Документ подписан прос<u>той электронной подписью</u><br>Информация о владовосхдарственное аккредитованное не<mark>коммерческое частное образовательное</mark> **учреждение высшего образования** <sub>Должность: ректо**%Академия маркетинга и социально-ин</mark>формационных технологий – ИМСИТ»**</sub> **(г. Краснодар)** 4237c7ccb9b9e111bbaf1f4fcda9201d015c4dbaa12**\$#AH7\QX\BQAkaдемия ИМСИТ)** Информация о владельце: ФИО: Агабекян Раиса Левоновна Дата подписания: 25.01.2024 13:38:38 Уникальный программный ключ:

## УТВЕРЖДАЮ

Проректор по учебной работе, доцент

\_\_\_\_\_\_\_\_\_\_\_\_\_\_Н.И. Севрюгина

25 декабря 2023 г.

# **Нейро-нечёткие системы Б1.В.ДЭ.02.01**

## рабочая программа дисциплины (модуля)

вычислительная техника

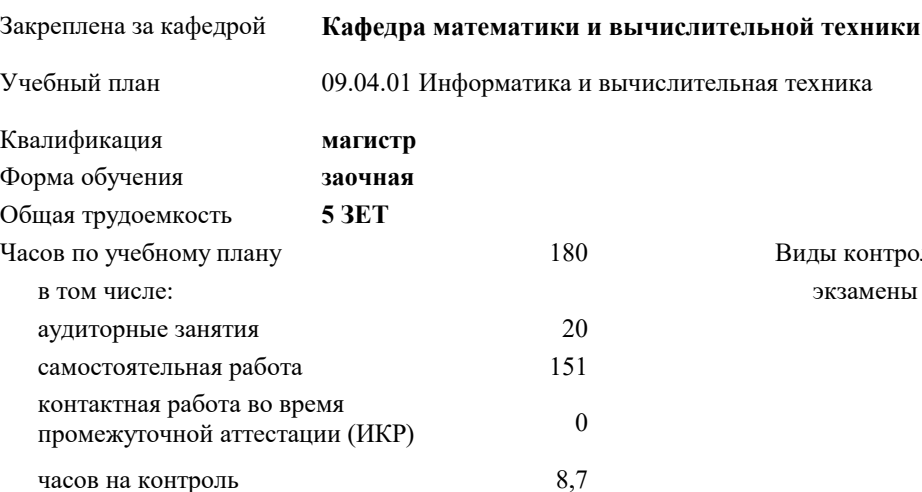

экзамены 2 Виды контроля на курсах:

#### **Распределение часов дисциплины по курсам**

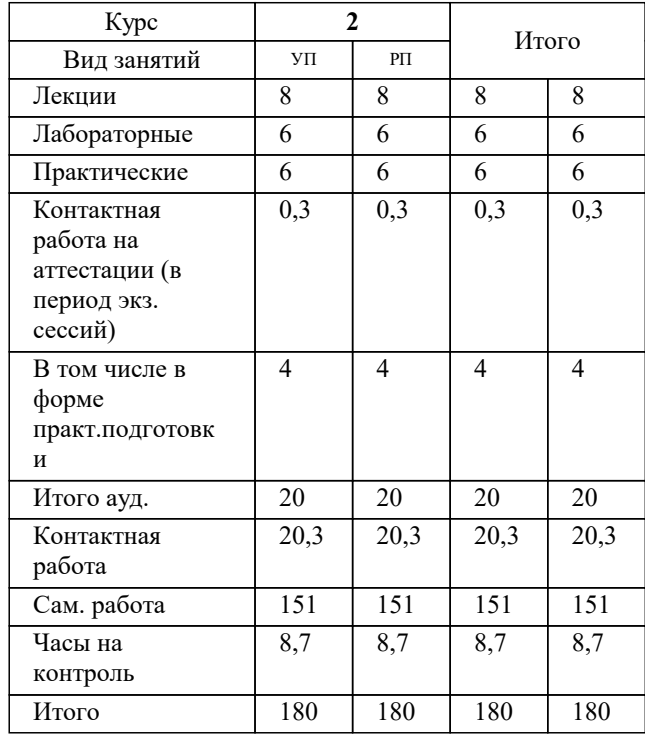

#### Программу составил(и):

*к.т.н, доцент, Шпехт Ирина Александровна*

Рецензент(ы):

*д.т.н., профессор кафедры информационных систем и программирования КубГТУ, Видовский Л.А.;директор АО «ЮГ-СИСТЕМА ПЛЮС», Глебова О.В.*

**Нейро-нечёткие системы** Рабочая программа дисциплины

разработана в соответствии с ФГОС ВО:

Федеральный государственный образовательный стандарт высшего образования - магистратура по направлению подготовки 09.04.01 Информатика и вычислительная техника (приказ Минобрнауки России от 19.09.2017 г. № 918)

09.04.01 Информатика и вычислительная техника составлена на основании учебного плана: утвержденного учёным советом вуза от 17.04.2023 протокол № 9.

**Кафедра математики и вычислительной техники** Рабочая программа одобрена на заседании кафедры

Протокол от 11.12.2023 г. № 5

Зав. кафедрой Исикова Наталья Павловна

Согласовано с представителями работодателей на заседании НМС, протокол №9 от 17 апреля 2023 г.

Председатель НМС проф. Павелко Н.Н.

#### **1. ЦЕЛИ ОСВОЕНИЯ ДИСЦИПЛИНЫ (МОДУЛЯ)**

1.1 углубление уровня освоения компетенций, связанных с изучением основ, принципов построения, организации и функционирования искусственных нейронных сетей, нейрокомпьютеров и нейро-нечетких систем различных классов.

Задачи: использование основных принципов организации информационных процессов в нейрокомпьютерных и нейронечетких системах;

- приобретение опыта использовать основные способы обучения нейрокомпьютерных систем;

- умение использовать основные типы моделей нейрокомпьютерных и нейро-нечетких систем и области их применения;

- выработать опыт разработки и реализации программных моделей нейрокомпьютерных систем;

- иметь представление о современных достижениях в разработке и коммерческом использовании нейрокомпьютерных и нейро-нечетких систем.

#### **2. МЕСТО ДИСЦИПЛИНЫ (МОДУЛЯ) В СТРУКТУРЕ ОБРАЗОВАТЕЛЬНОЙ ПРОГРАММЫ**

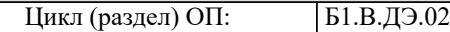

**2.1 Требования к предварительной подготовке обучающегося:**

2.1.1 Высокопроизводительные вычислительные системы

**2.2 Дисциплины (модули) и практики, для которых освоение данной дисциплины (модуля) необходимо как предшествующее:**

2.2.1 Производственная практика: Научно-исследовательская работа

#### **3. ФОРМИРУЕМЫЕ КОМПЕТЕНЦИИ, ИНДИКАТОРЫ ИХ ДОСТИЖЕНИЯ и планируемые результаты обучения**

#### **4. СТРУКТУРА И СОДЕРЖАНИЕ ДИСЦИПЛИНЫ (МОДУЛЯ) Наименование разделов и тем /вид занятия/ Часов Компетен- Литература и эл. ресурсы ции Семестр / Курс Код занятия Практ . подг. Раздел 1. Раздел 1. Введение. Нечеткие системы и искусственные нейронные сети (ИНС) и их объединение** 1.1 Тема 1.1 Введение. Структура нечеткой экспертной системы (НЭС) и её основные блоки. Тема 1.2 ИНС. Достоинства и недостатки НЭС и ИНС. Преимущества объединения НЭС и ИНС /Лек/ Л1.1 Л1.2 Л1.3Л2.1 Л2.2 Л2.3 Л2.4 Л2.5 Л2.6 Л2.7 Л2.8 Э1 Э2 Э3 Э4 Э5 Э6 Э7 Э8 Э9  $\overline{2}$  1 1.2 Тема 1.1 Введение. Структура нечеткой экспертной системы (НЭС) и её основные блоки. Тема 1.2 ИНС. Достоинства и недостатки НЭС и ИНС. Преимущества объединения НЭС и ИНС /Ср/ Л1.1 Л1.2 Л1.3Л2.1 Л2.2 Л2.3 Л2.4 Л2.5 Л2.6 Л2.7 Л2.8 Э1 Э2 Э3 Э4 Э5 Э6 Э7 Э8 Э9  $\overline{2}$  16 **Раздел 2. Раздел 2. Нечеткие модели предоставления знаний** 2.1 Тема 2.1 Основные определения нечетких множеств (НМ). Функции принадлежности (ФП) и их основные типы. Операции над НМ: объединение, пересечение, дополнение, растяжение, сжатие, нечеткое декартово произведение. Тема 2.2 Нечеткие и лингвистические переменные. Нечеткие отношения и их основные свертки. max-min-свертка, min-max-свертка и max-mult-свертка. Тема 2.3 Нечеткий логический вывод. Алгоритмы Мамдани (Mamdani), Тсукамото (Tsukamoto), Сугено (Sugeno). Методы фазификации и дефазификации. Дефазификация по методу центра тяжести /Лек/ Л1.1 Л1.2 Л1.3Л2.1 Л2.2 Л2.3 Л2.4 Л2.5 Л2.6 Л2.7 Л2.8 Э1 Э2 Э3 Э4 Э5 Э6 Э7 Э8 Э9 2 1

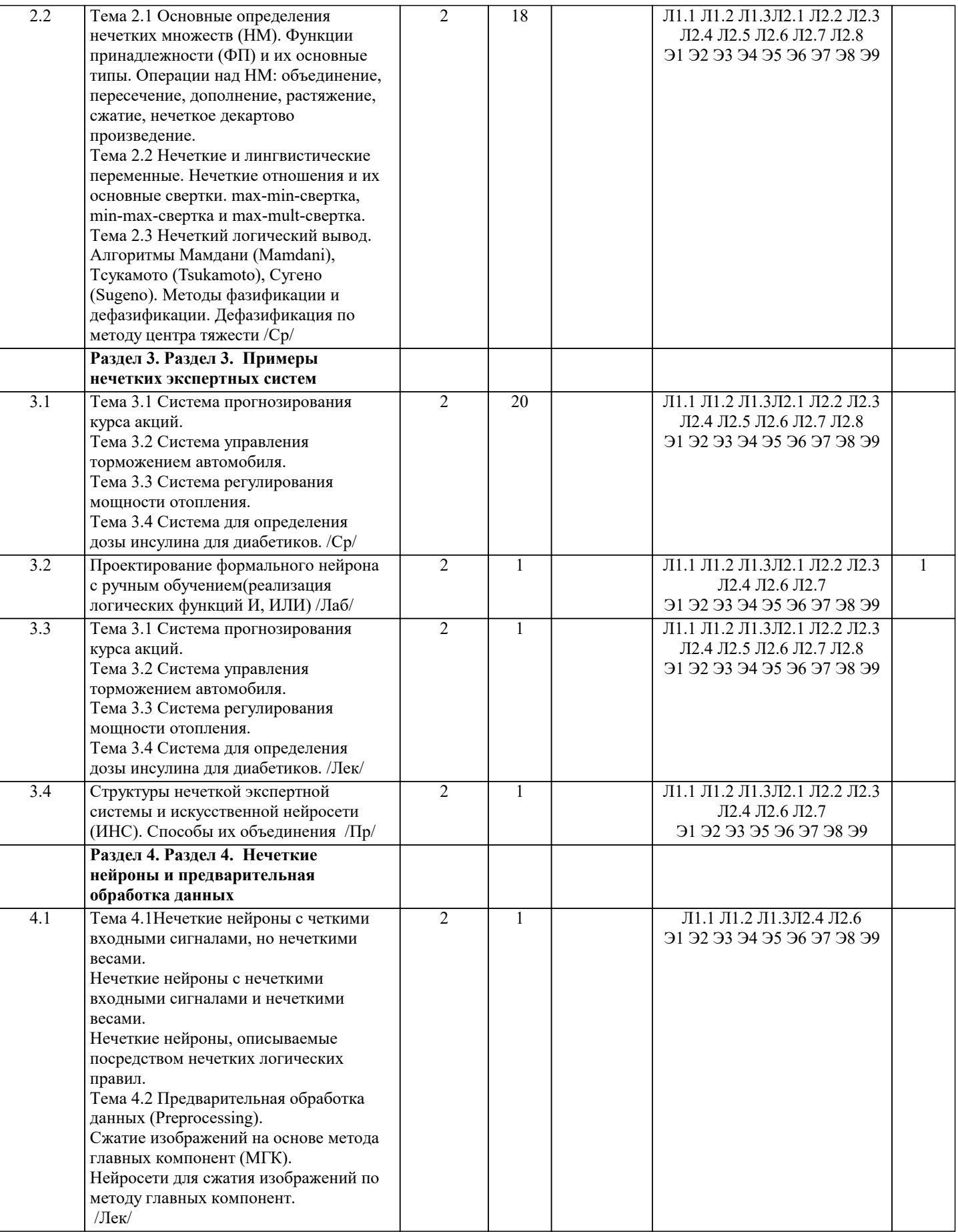

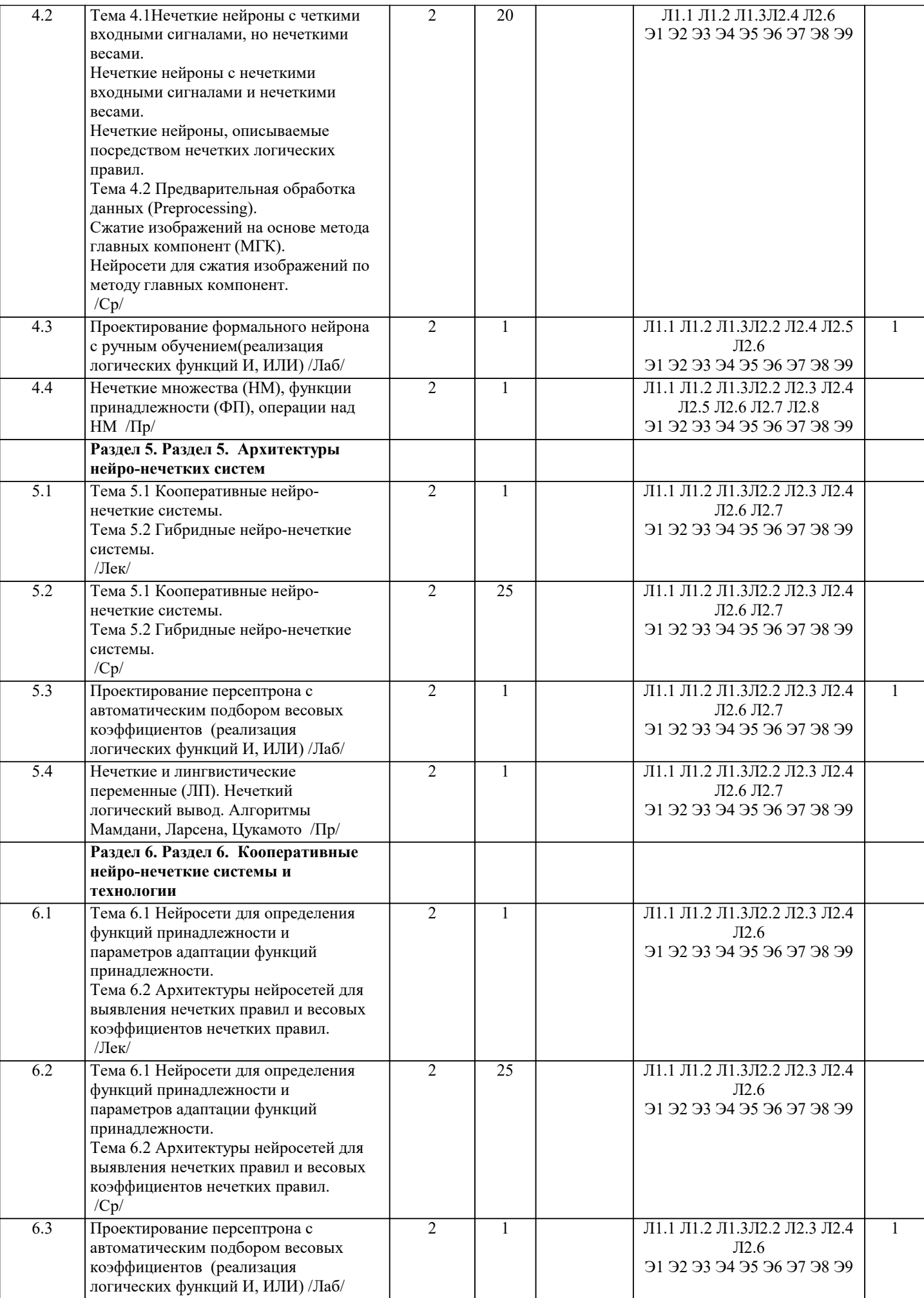

 $\overline{7}$ 

 $\overline{7}$ 

 $\overline{7}$ 

 $\overline{7}$ 

 $\overline{7}$ 

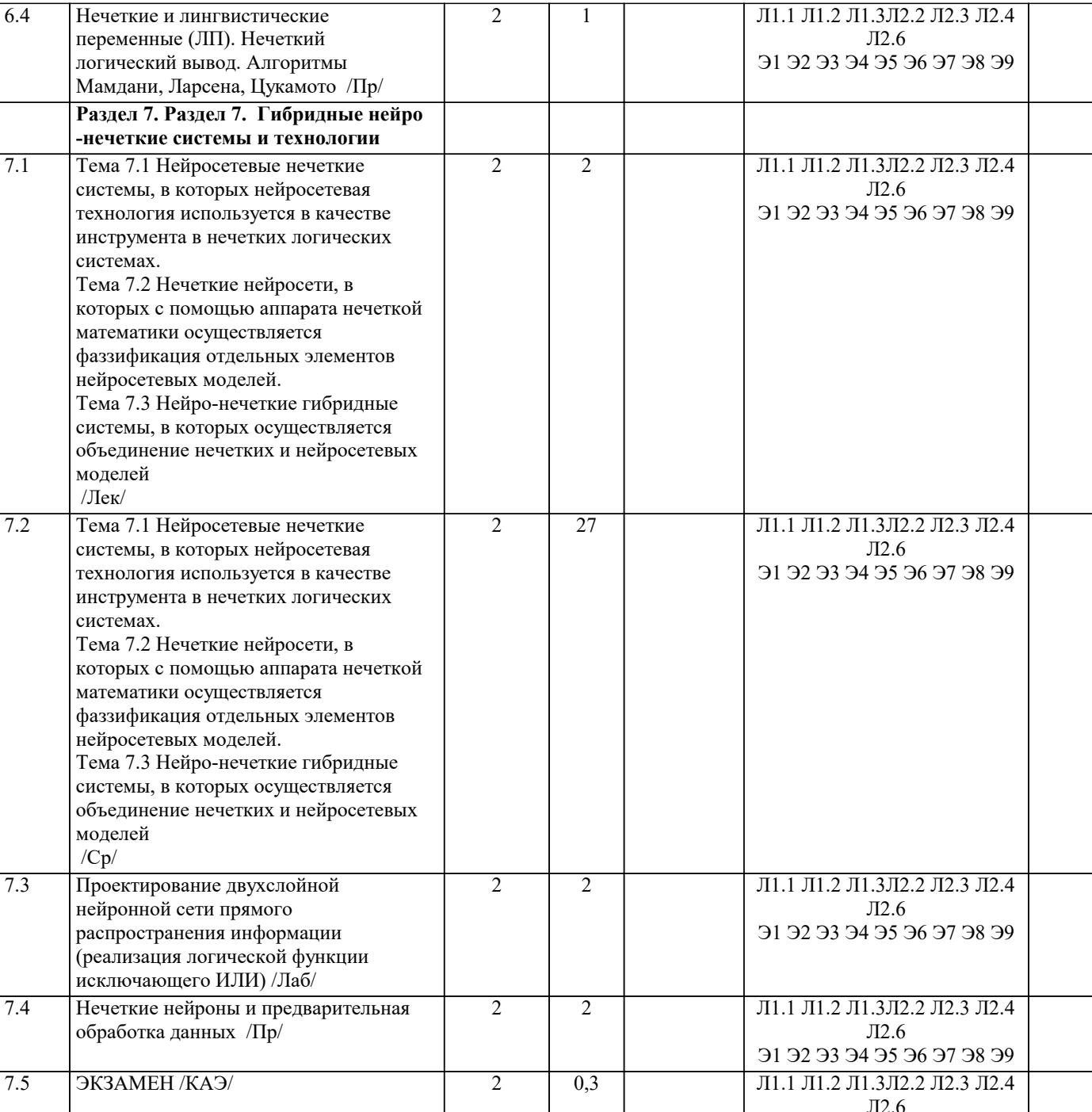

#### 5. ОЦЕНОЧНЫЕ МАТЕРИАЛЫ

91 92 93 94 95 96 97 98 99

#### 5.1. Контрольные вопросы и задания

Вопросы самопроверки:

- 1. Нечеткие алгоритмы: меры, автоматы, отношения предпочтения.
- 2. Нечеткие алгоритмы: цели, ограничения и решения, математического программирования, оптимизации.
- $\overline{3}$ . Основы искусственных нейронных сетей. Биологический прототип.
- $\overline{4}$ . Искусственный нейрон. Архитектура сетей.
- 5. Многослойные искусственные нейронные сети. Рекуррентные сети
- 6. Обучение искусственных нейронных сетей. Персептроны.
- 7. Нейронные сети Хопфилда и Хэмминга.
- 8. Обобщения и применения модели Хопфилда.
- 9. Нейронные сети и алгоритмы их обучения.
- 10. Обучение слоя Кохонена.
- 11. Обучение слоя Гроссберга.
- 12. Нейро-нечеткие технологии информационных систем
- 13. Методы группирования данных, классификации и кластеров.
- $\overline{14}$ . Эвристики, возможность и поисковые стратегии.
- 15. Распознавание образов и сходства.
- 16. Теория возможностей и смысла.
- 17. Другие методы нейро-нечетких технологий для построения информационных систем.
- 18. Эластичные нейро-нечеткие системы.
- 19. Введение в генетические алгоритмы и искусственную жизнь.
- Введение в системы, основанные на правилах и обучение на основе наблюдений. 20.
- $21.$ Языки и технологии логического программирования: PROLOG, LISP.
- 22. Нейро-нечеткие технологии информационных систем.

Контрольные вопросы

- 1. Классы задач, решаемых нейронными сетями
- 2. Основные отличия нейрокомпьютеров от ЭВМ предыдущих поколений
- $3.$ Нейросетевые методы обработки информации и средства их программно-аппаратной поддержки
- $\overline{4}$ . Модель технического нейрона. Архитектура нейронных сетей
- 5. Прстановка и возможные пути решения задачи обучения нейронных сетей
- 6. Обучение нейронных сетей как многокритериальная задача оптимизации
- 7. Сравнительный анализ алгоритмов обучения нейронных сетей
- 8. Модели нейронных сетей для реализации отображений. Теорема Колмогорова
- 9. Алгоритм настройки параметров нейронных сетей
- 10. Алгоритм с настройкой передаточных только синаптических весов и смещений. Настройка передаточных

функций

Настройка числа нейронов в скрытых слоях многослойных нейронных сетей в процессе обучения. Алгоритмы 11. сокращения. Конструктивные алгоритмы

- Многослойная нейронная сеть и алгоритм обратного распространения ошибки 12.
- Полносвязная нейронная сеть без скрытых нейронов 13.
- 14. Модель однослойного персептрона
- 15. Сеть Хемминга
- $16<sup>1</sup>$ Сеть Хопфилда.
- $17$ Двунаправленная ассоциативная память.
- $18.$ Модели теории адаптивного резонанса. Самоорганизующиеся карты Кохонена
- 19 Сеть встречного распространения. Сеть Гроссберга
- 20 Нечеткие нейронные сети
- 21. Алгоритмы обучения нечетких нейронных сетей
- $22$ Структуры гибридных систем
- 23. Радиально-базисные сети
- 24. Сети регрессии
- 25. Вероятностные нейронные сети
- 26. Градиентные методы обучения
- 27. Неградиентные методы обучения
- 28. Нечеткие нейронные сети с генетической настройкой.
- 29. Нейроимитаторы

#### 5.2. Темы письменных работ

Формой осуществления и развития науки является научное исслелование, т. е. изучение с помощью научных метолов явлений и процессов, анализа влияния на них различных факторов, а также, изучение взаимодействия между явлениями, с пелью получения убелительно локазанных и полезных для науки и практики решений с максимальным эффектом. Цель научного исследования – определение конкретного объекта и всестороннее, достоверное изучение его структуры, характеристик, связей на основе разработанных в науке принципов и методов познания, а также получение полезных для деятельности человека результатов, внедрение в производство с дальнейшим эффектом. Основой разработки каждого научного исследования является методология, т. е. совокупность методов, способов, приемов и их определенная последовательность, принятая при разработке научного исследования. В конечном счете, методология это схема, план решения поставленной научно-исследовательской задачи. Процесс научно - исследовательской работы состоит из следующих основных этапов: 1. Выбор темы и обоснование ее актуальности. 2. Составление библиографии, ознакомление с законодательными актами, нормативными документами и другими источниками, относящимися к теме проекта (работы). 3. Разработка алгоритма исследования, формирование требований к исходным данным, выбор методов и инструментальных средств анализа. 4. Сбор фактического материала по теме исследования. 5. Обработка и анализ полученной информации с применением современных методов анализа, математико-статистических методов и методов моделирования. 6. Формулировка выводов и выработка рекомендаций. 7. Оформление работы (проекта) в соответствии с установленными требованиями. При выборе темы работы (проекта) полезно также принять во внимание следующие факторы: личный научный и практический интерес обучающегося; возможность продолжения исследований, проведённых в процессе выполнения научно-исследовательской

работы (проекта) по другим дисциплинам и иным научным работам;

- наличие оригинальных творческих идей;
- опыт публичных выступлений, докладов, участия в конференциях, семинарах;
- научную направленность кафедры и т.д.

Задание на внеаудиторное исследование

- $1<sub>1</sub>$ Изучение модели формального нейрона.
- $\overline{2}$ . Первые ИНС. Персептрон. Адаптивный линейный элемент
- $\overline{3}$ . Моделирование и исследование простого персептрона и адаптивного линейного элемента.
- $\overline{4}$ . Подготовка данных для обучения ИНС
- 5. Исследование расширенного дельта правила с обратным распространением ошибки
- 6. Сети преобразования данных
- 7. Исследование сети Хопфилда.
- Ассоциативные сети 8.
- $\mathbf{Q}$ Исследование многослойного персептрона
- $10.$ Исследование самоорганизующихся сетей Кохонена
- $11.$ Перспективы развития и применения ИНС и нейрокомпьютеров

#### 5.3. Фонд оценочных средств

Примерный перечень вопросов к экзамену

- $\overline{1}$ . Введение. Структура нечеткой экспертной системы (НЭС) и её основные блоки
- $2^{1}$ ИНС. Достоинства и недостатки НЭС и ИНС
- $\mathcal{E}$ Преимущества объединения НЭС и ИНС
- $\overline{4}$ . Основные определения нечетких множеств (НМ)
- $5.$ Функции принадлежности (ФП) и их основные типы
- 6. Операции над НМ: объединение, пересечение, дополнение, растяжение, сжатие, нечеткое декартово

## произведение

- $7.$ Нечеткие и лингвистические переменные. Нечеткие отношения и их основные свертки
- 8. Нечеткий логический вывод. Алгоритмы Мамдани (Mamdani), Тсукамото (Tsukamoto), Сугено (Sugeno)
- 9. Методы фазификации и дефазификации. Дефазификация по методу центра тяжести (COG = centerofgravity)
- $10.$ Нечеткие нейроны с четкими входными сигналами, но нечеткими весами
- $11.$ Нечеткие нейроны с нечеткими входными сигналами и нечеткими весами
- 12. Нечеткие нейроны, описываемые посредством нечетких логических правил
- $13.$ Кооперативные нейро-нечеткие системы
- 14. Гибридныенейро-нечеткие системы
- 15. Нейросети для определения функций принадлежности и параметров адаптации функций принадлежности
- 16. Архитектуры нейросетей для выявления нечетких правил и весовых коэффициентов нечетких правил
- 17. Нейросетевые нечеткие системы, в которых нейросетевая технология используется в качестве инструмента в

нечетких логических системах

Нечеткие нейросети, в которых с помощью аппарата нечеткой математики осуществляется фаззификация 18 отдельных элементов нейросетевых моделей

Нейро-нечеткие гибридные системы, в которых осуществляется объединение нечетких и нейросетевых моделей 19 в единую систему

Список тестовых заланий по лисциплине

1. Сила связи между нейронами определяется

- А) весовыми коэффициентами
- В) уровнем активации нейрона
- С) выходным значением нейрона
- D) взвешенной суммой входных сигналов
- Е) топологией сети

2. Что из перечисленного не является генетическим оператором?

- А) рекурсия
- В) мутация
- С) скрещивание
- D) инверсия
- Е) обмен

3. Случайное изменение одной или нескольких позиций в хромосоме.

- А) Кроссовер
- В) Генетический алгоритм
- С) Мутация
- D) Стратегия элитизма

**Е) Эволюция** 

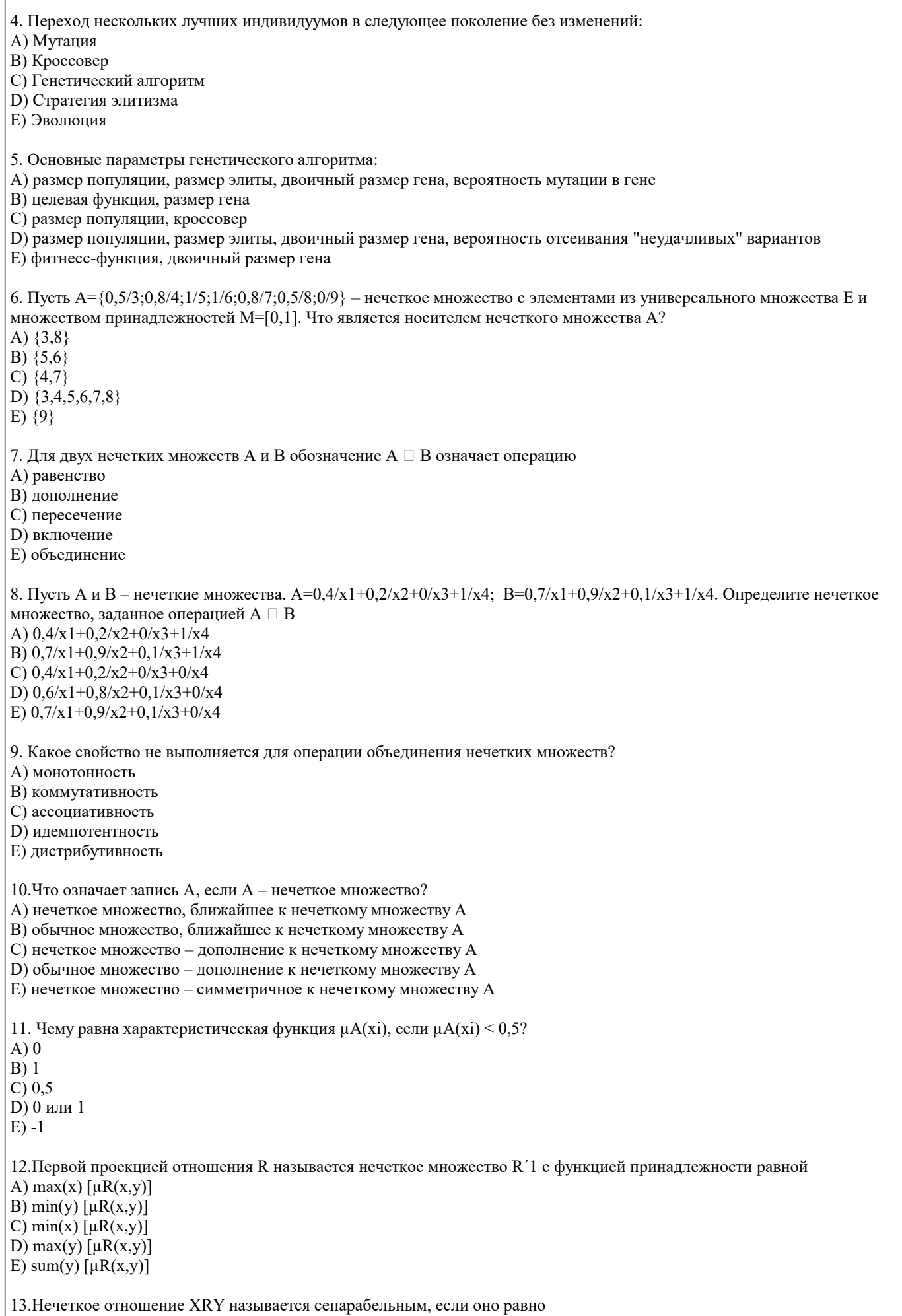

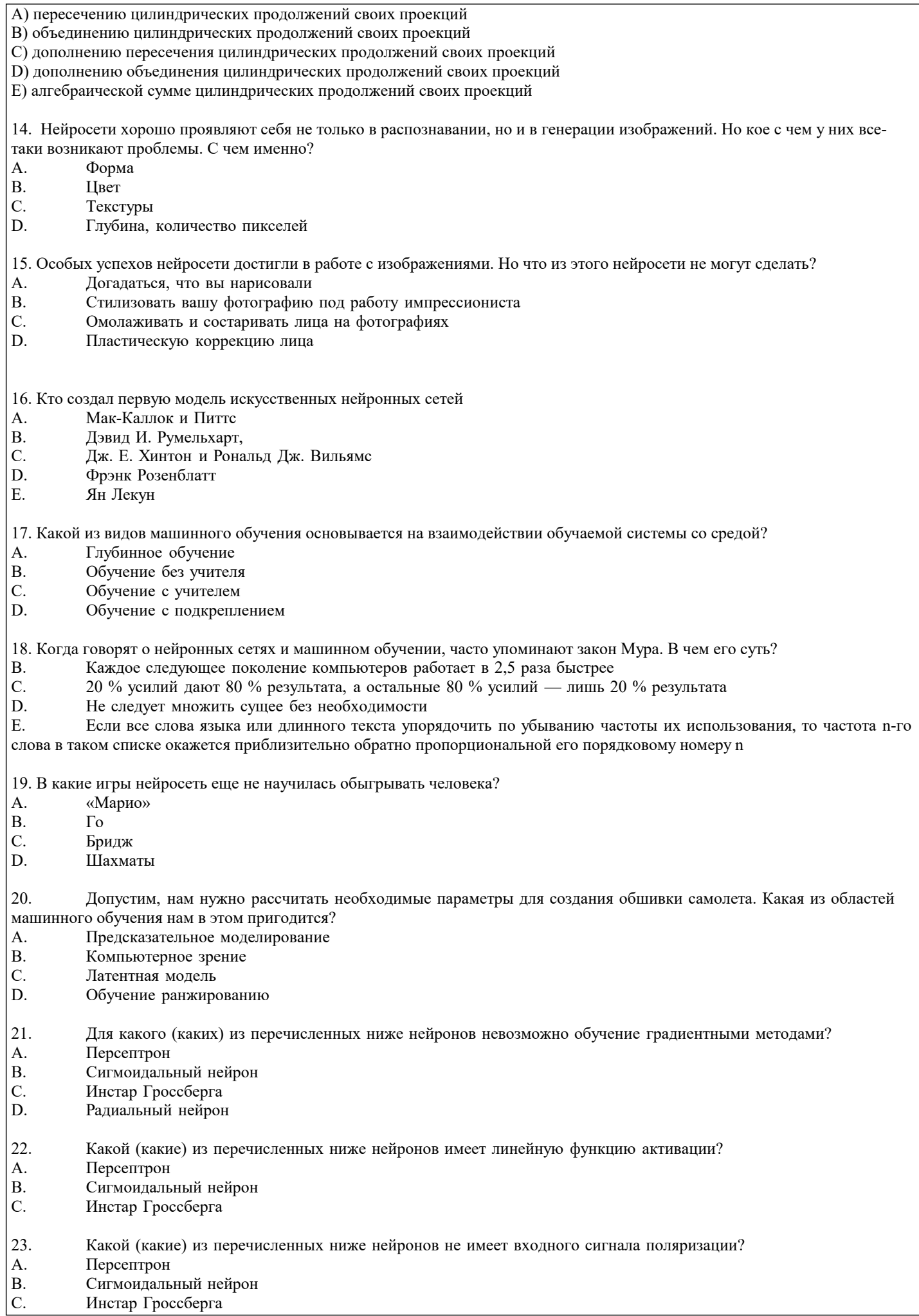

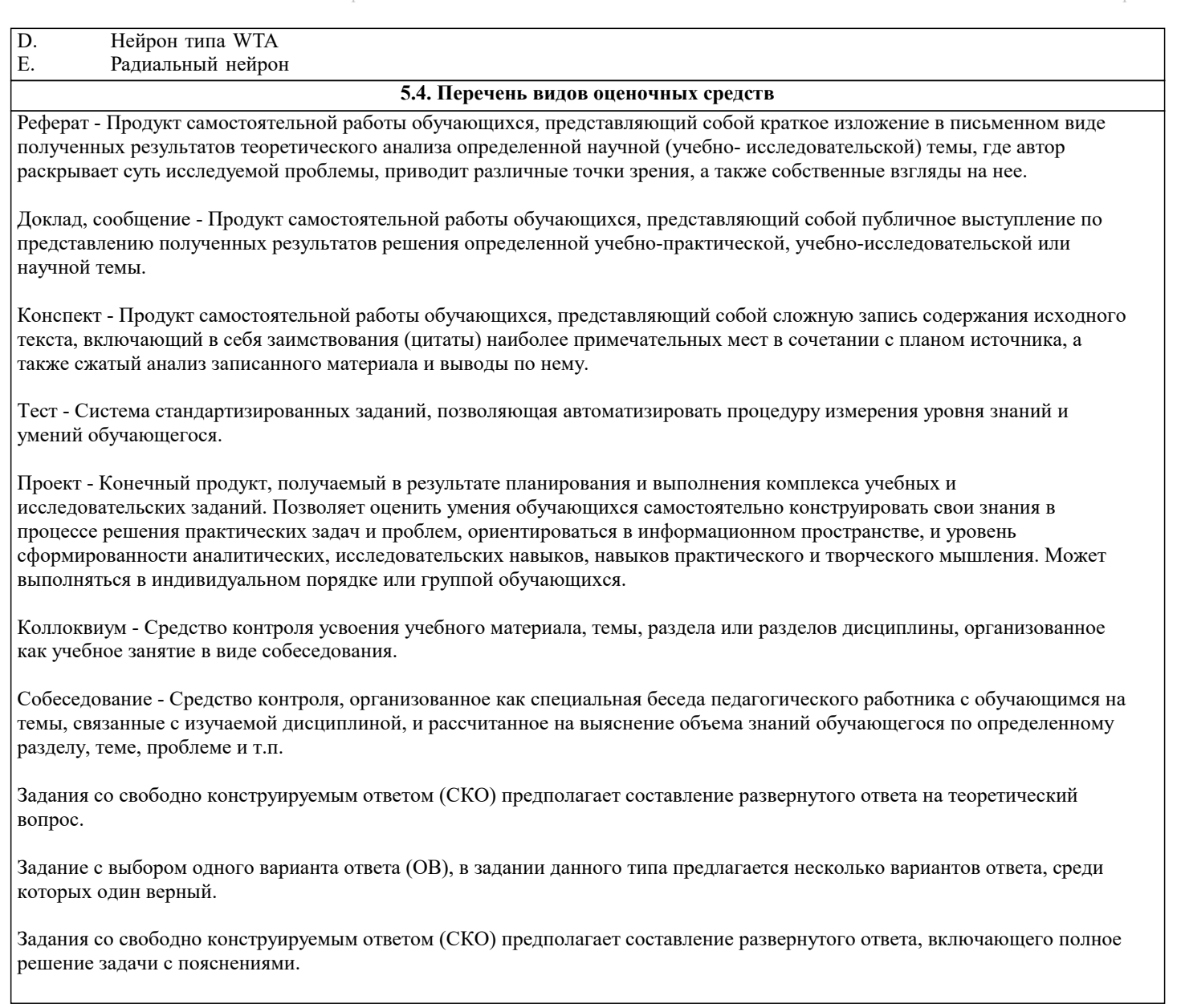

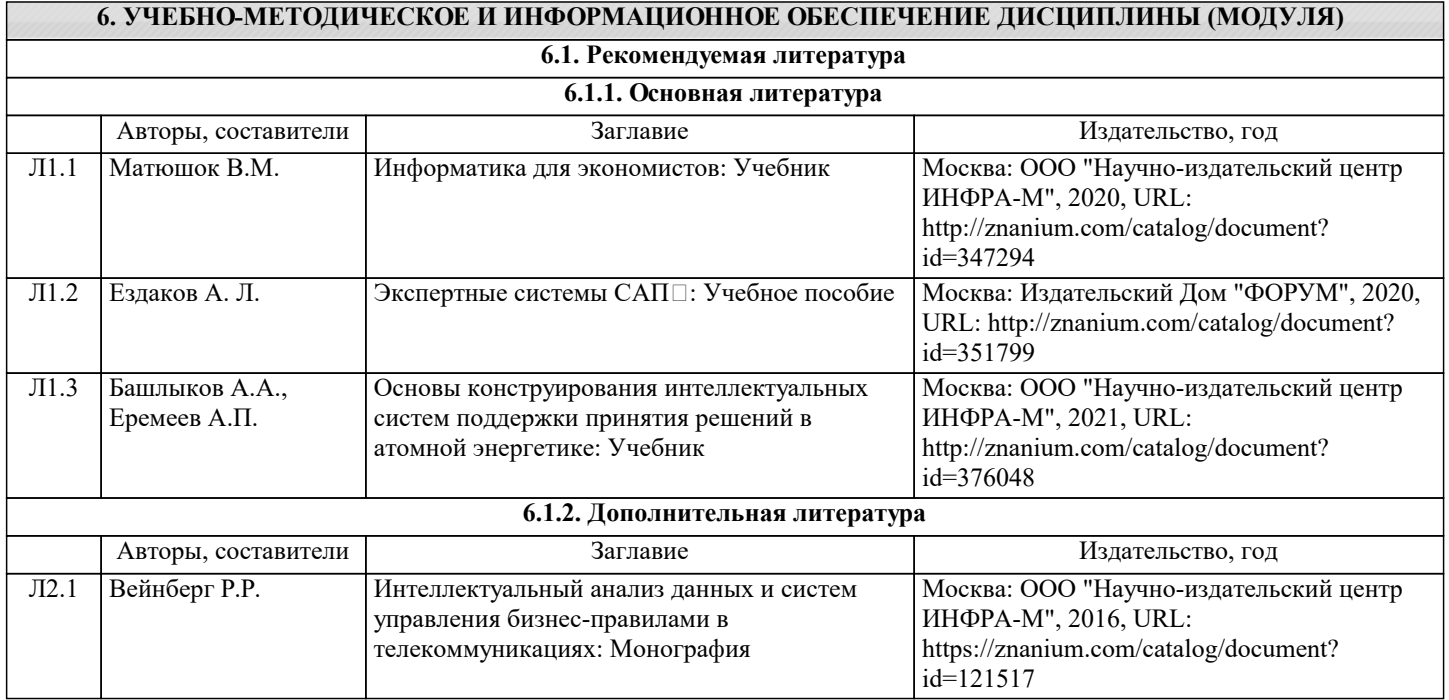

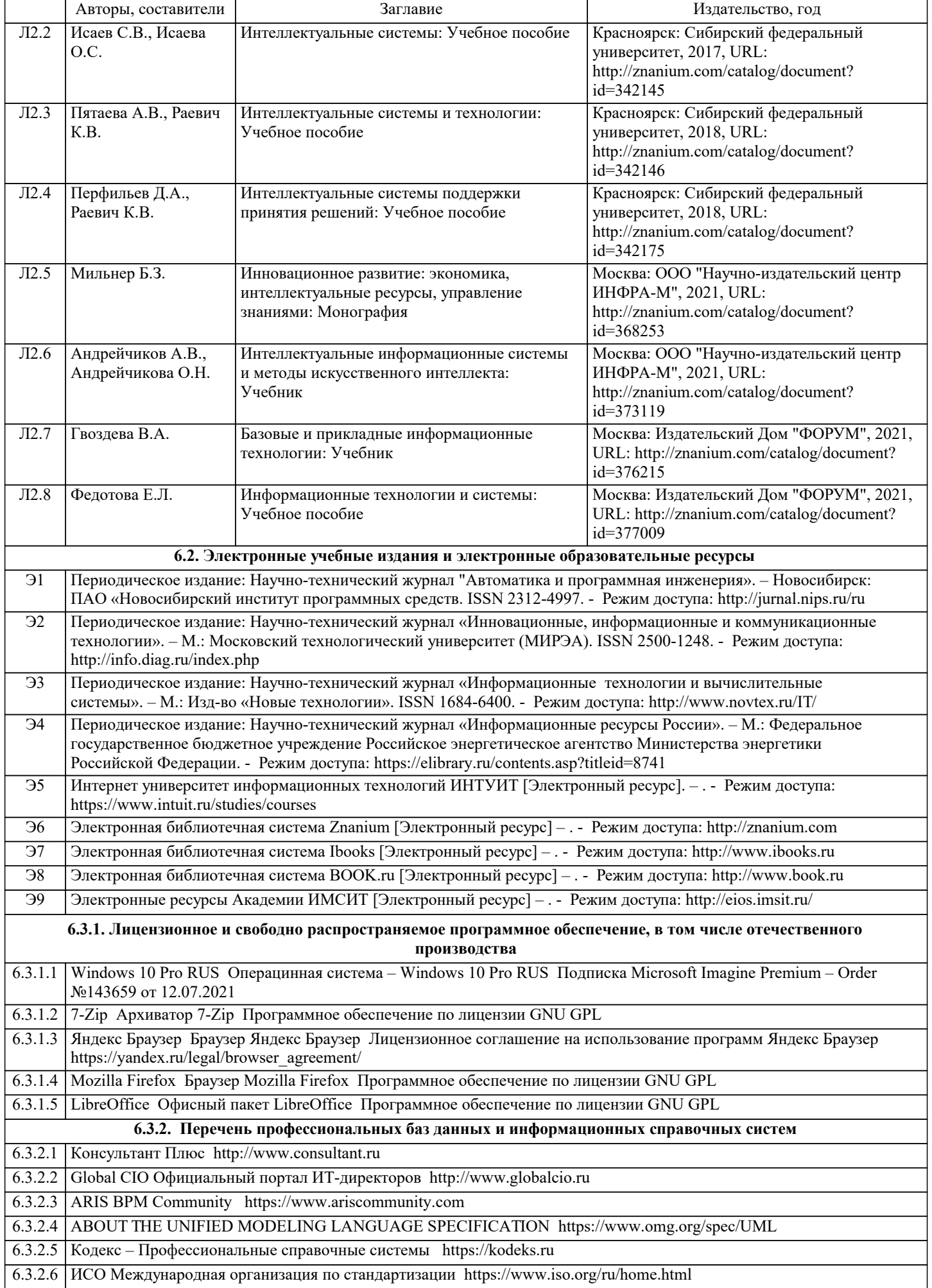

#### РОССТАНДАРТ Федеральное агентство по техническому регулированию и метрологии https://www.gost.ru/portal/gost/ 6.3.2.7

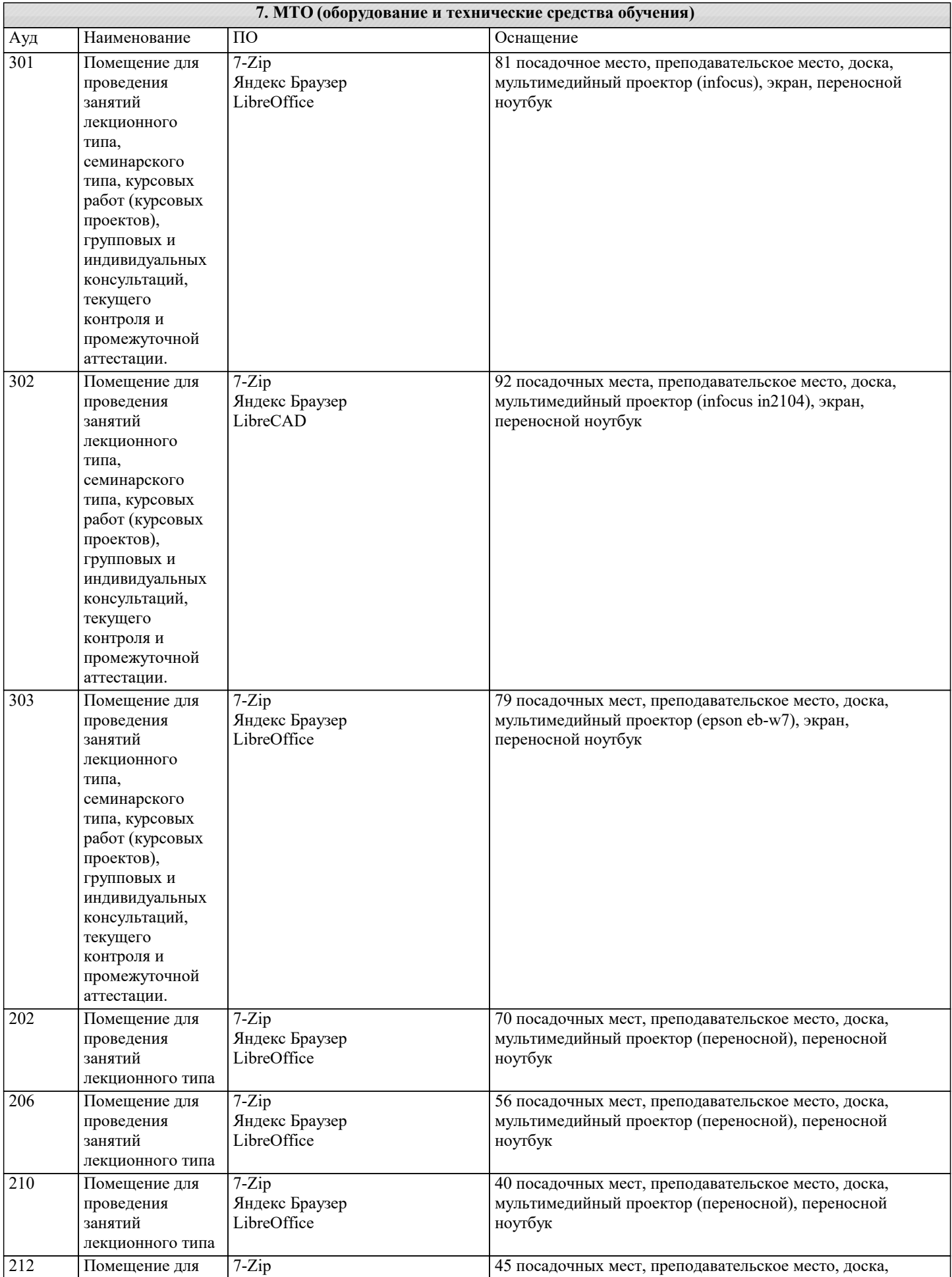

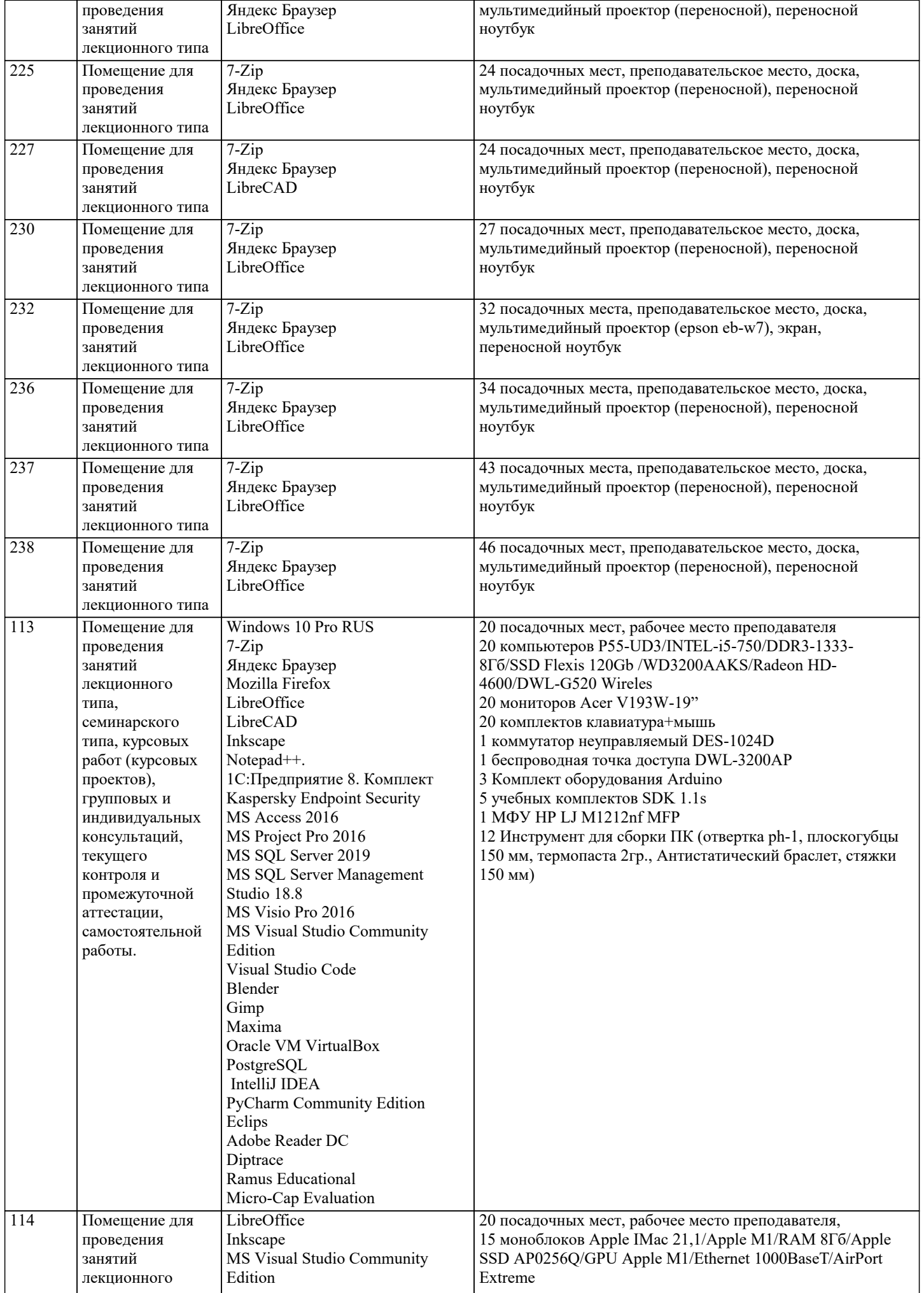

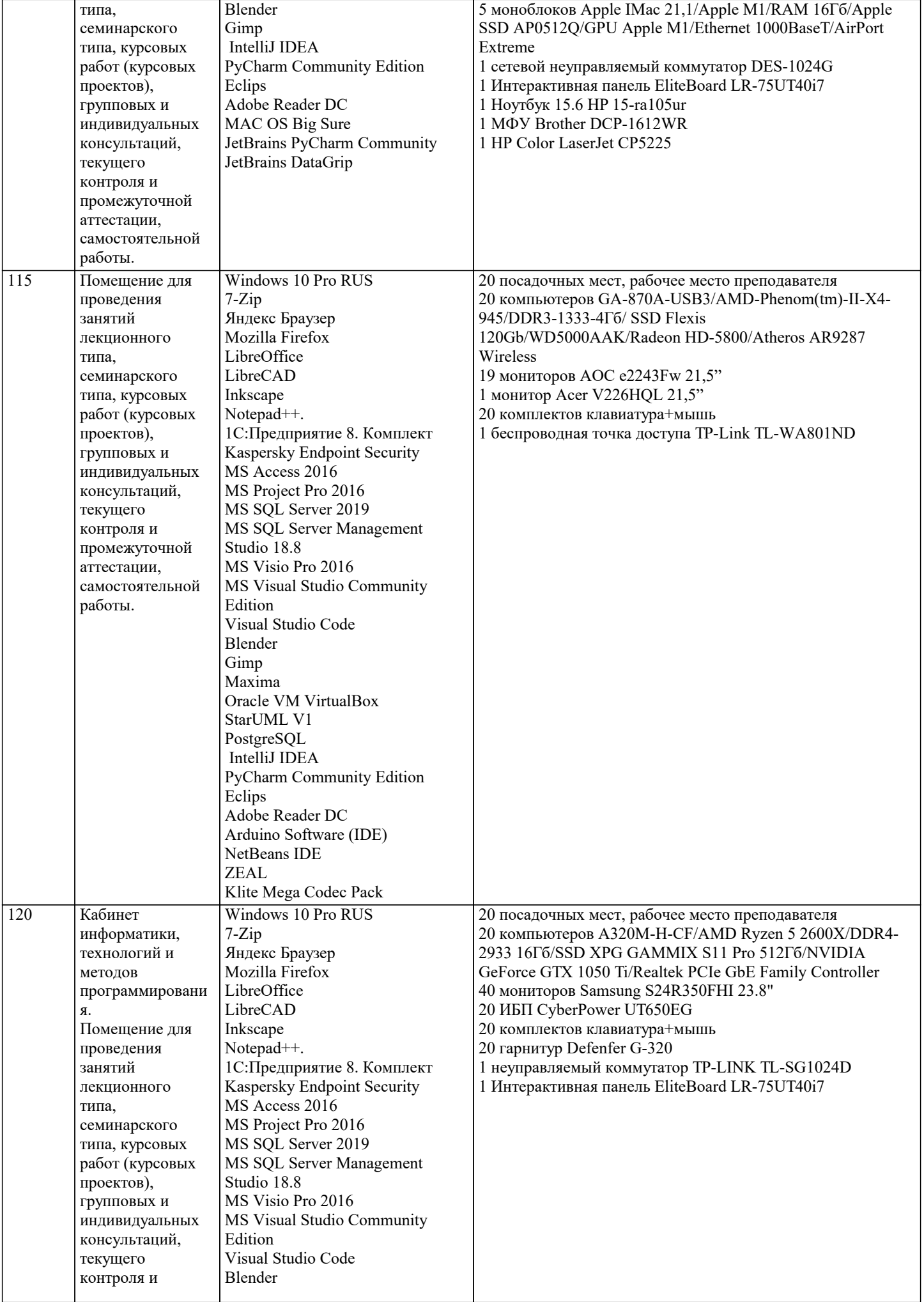

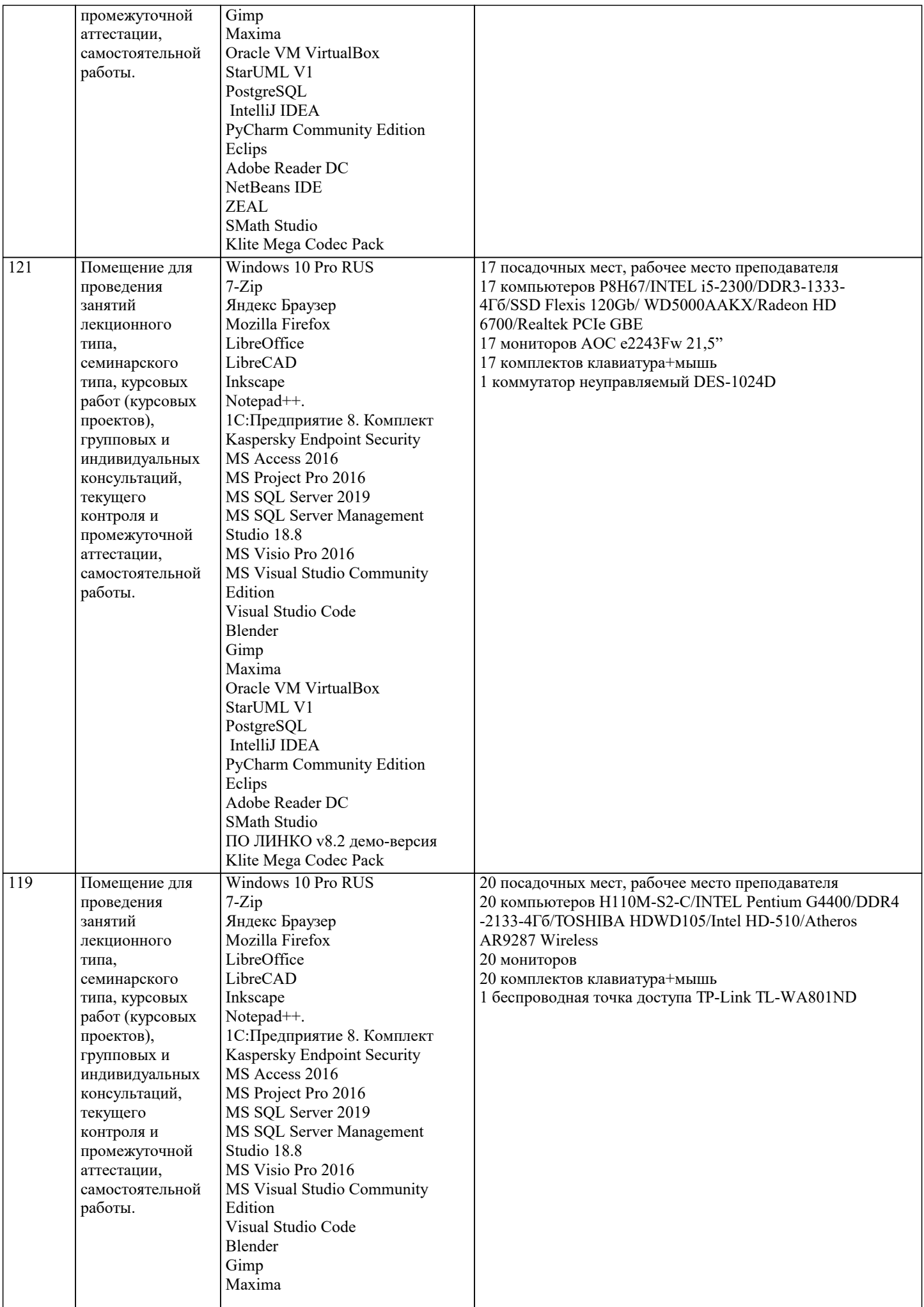

J.

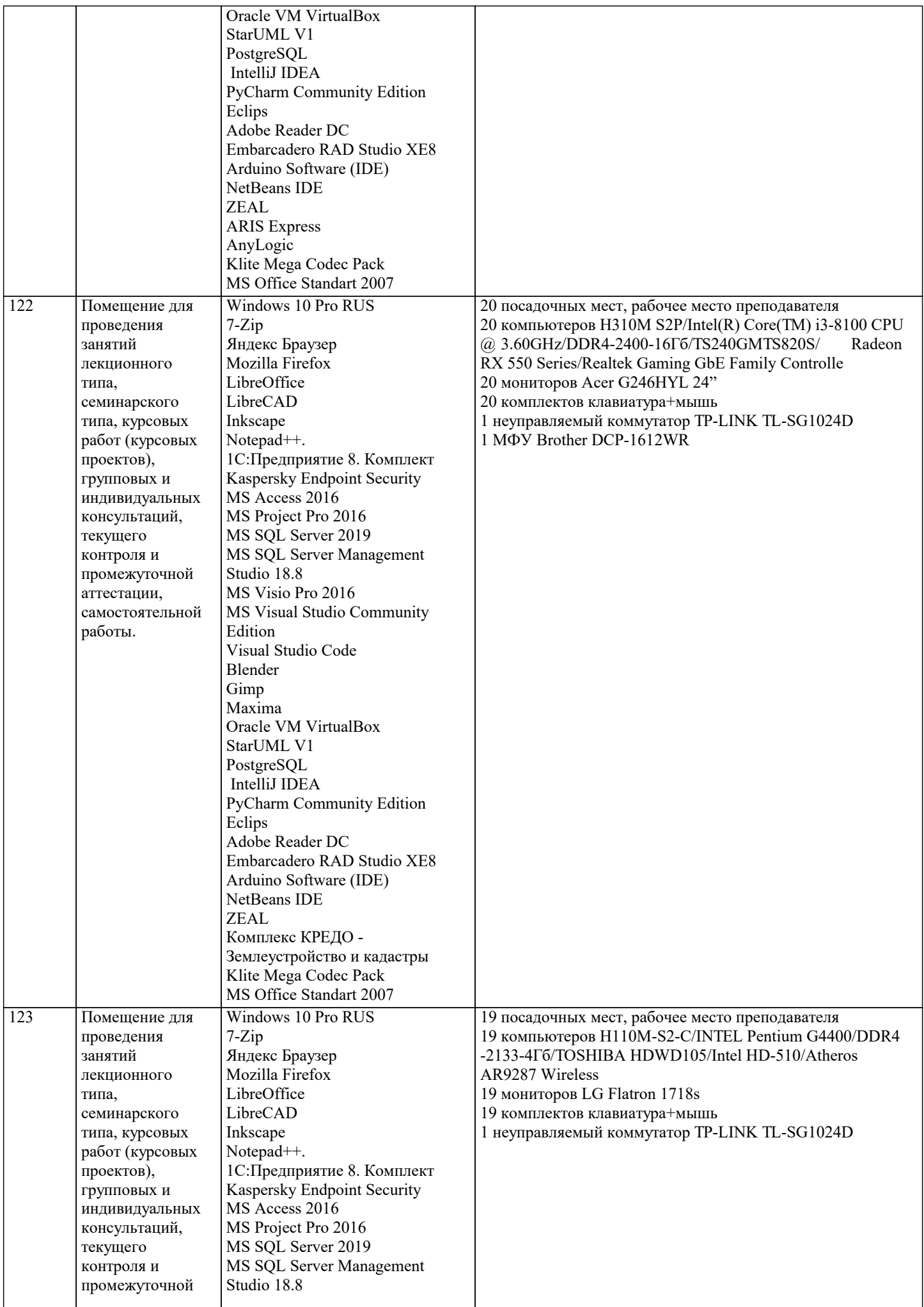

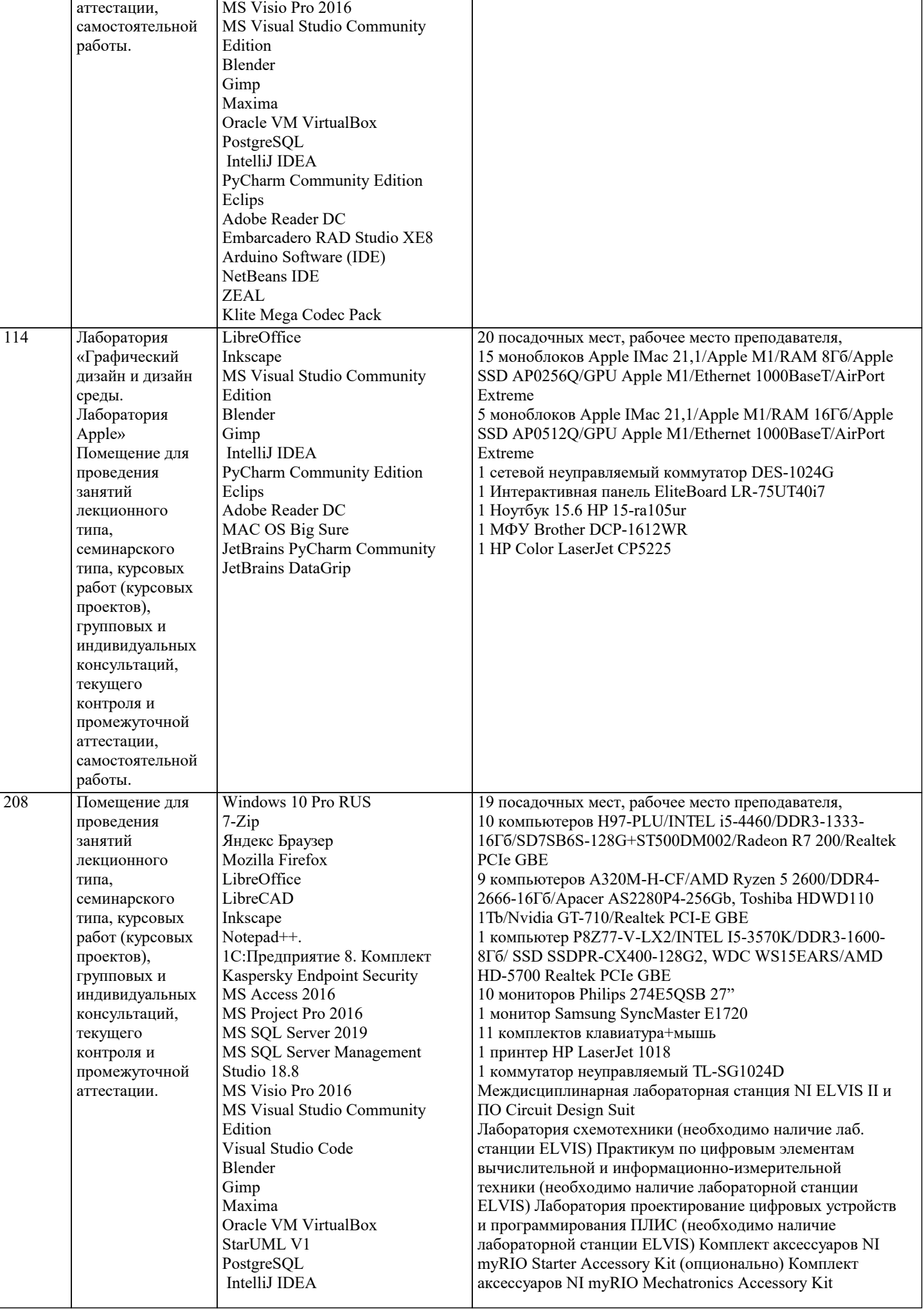

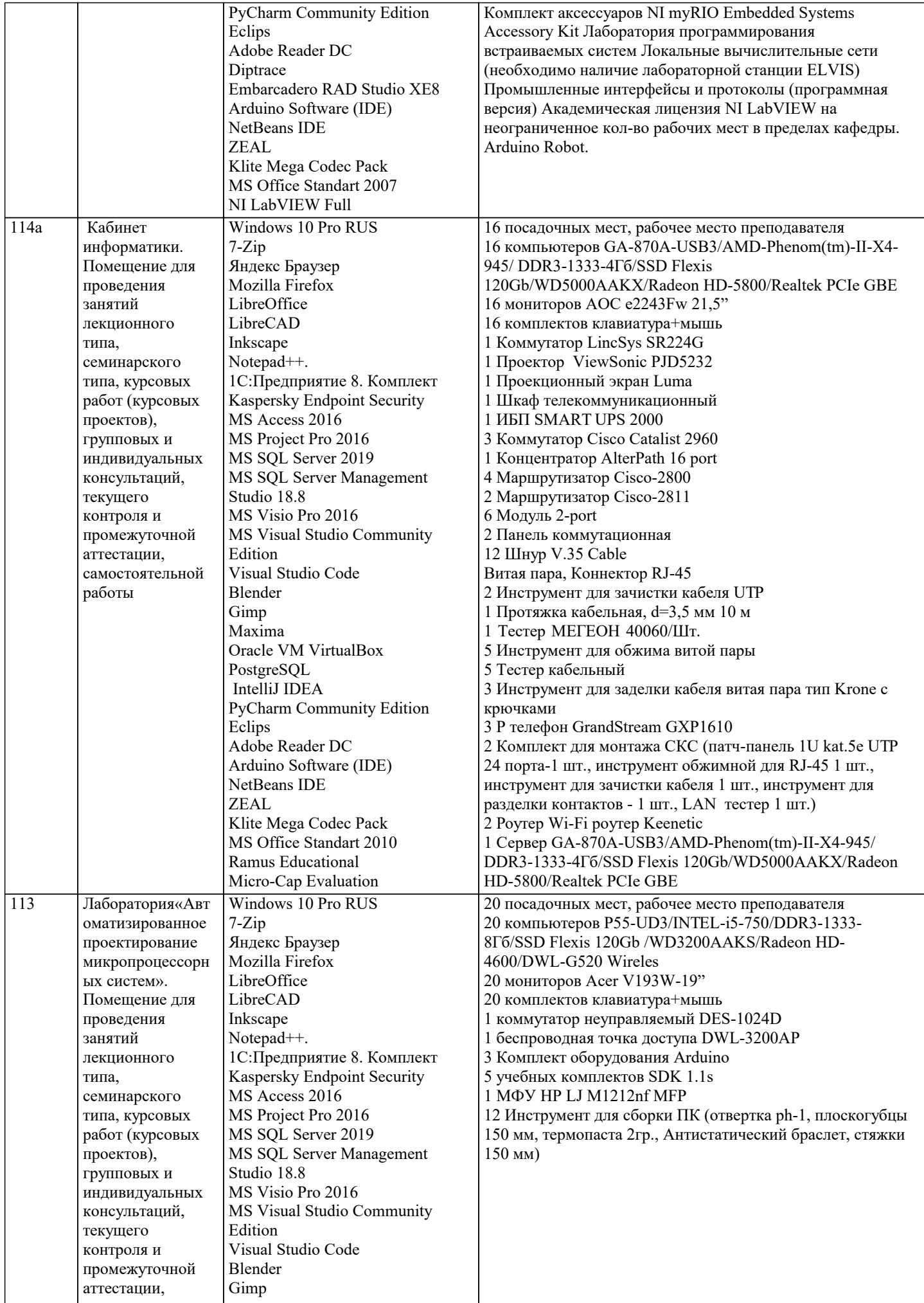

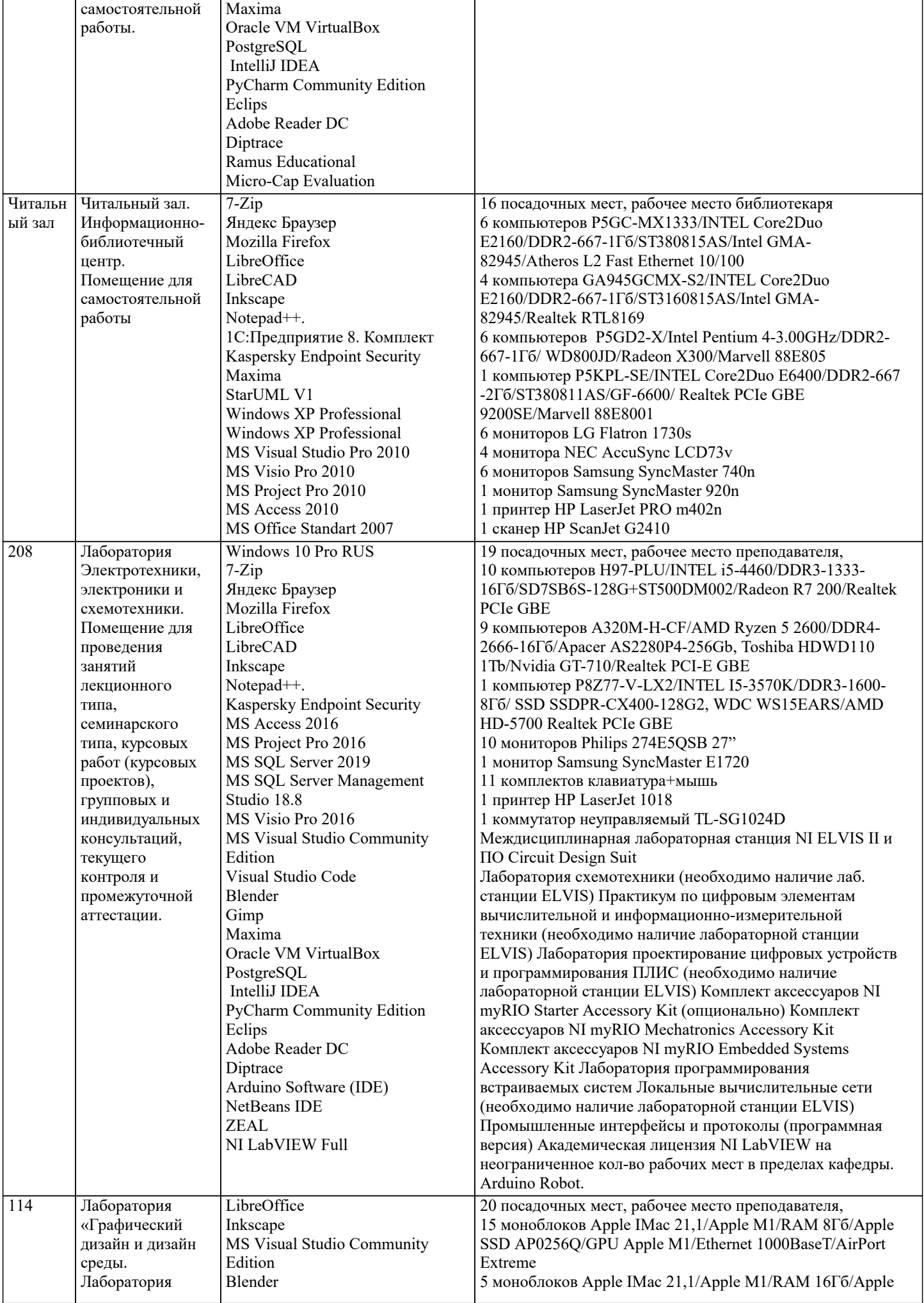

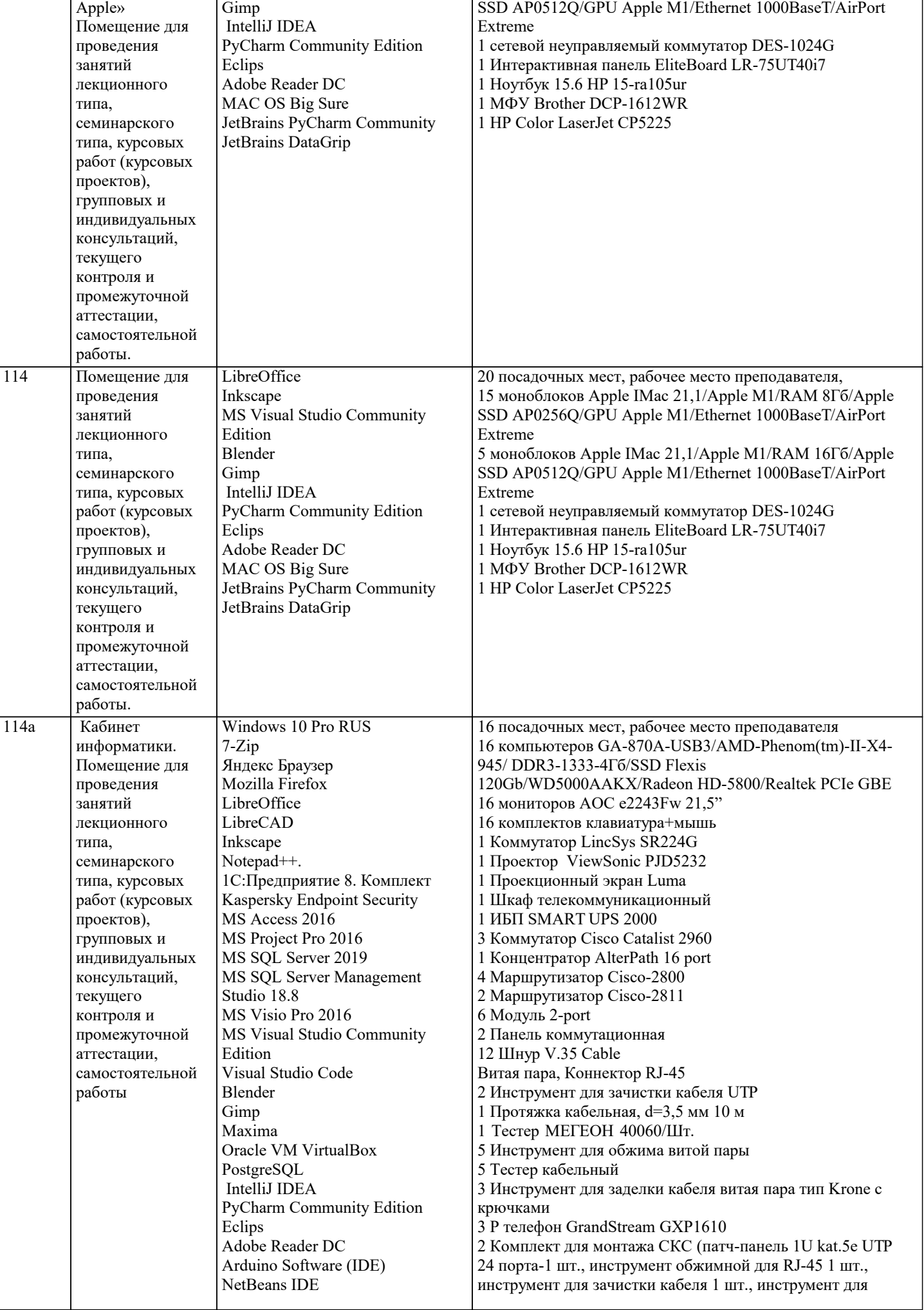

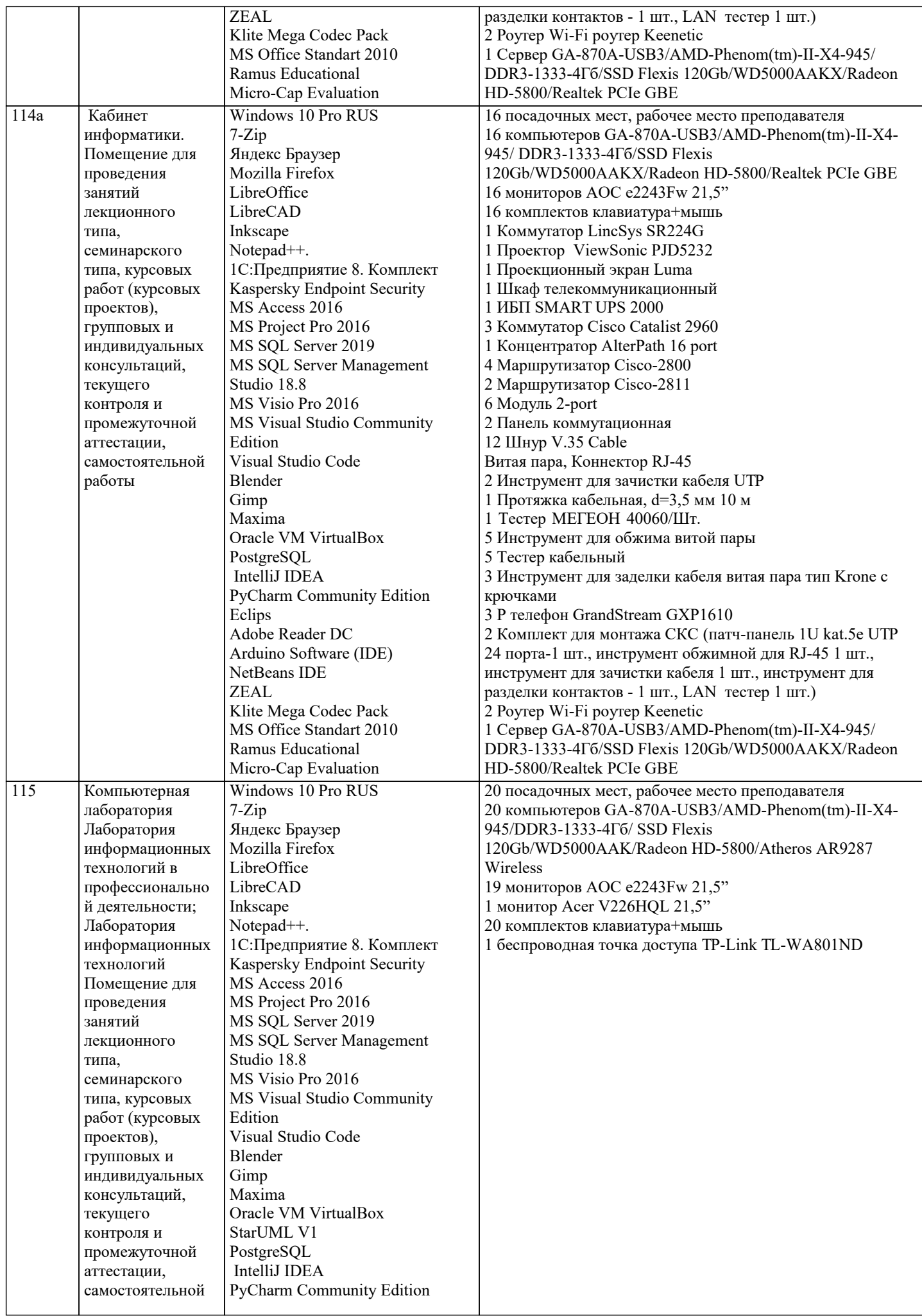

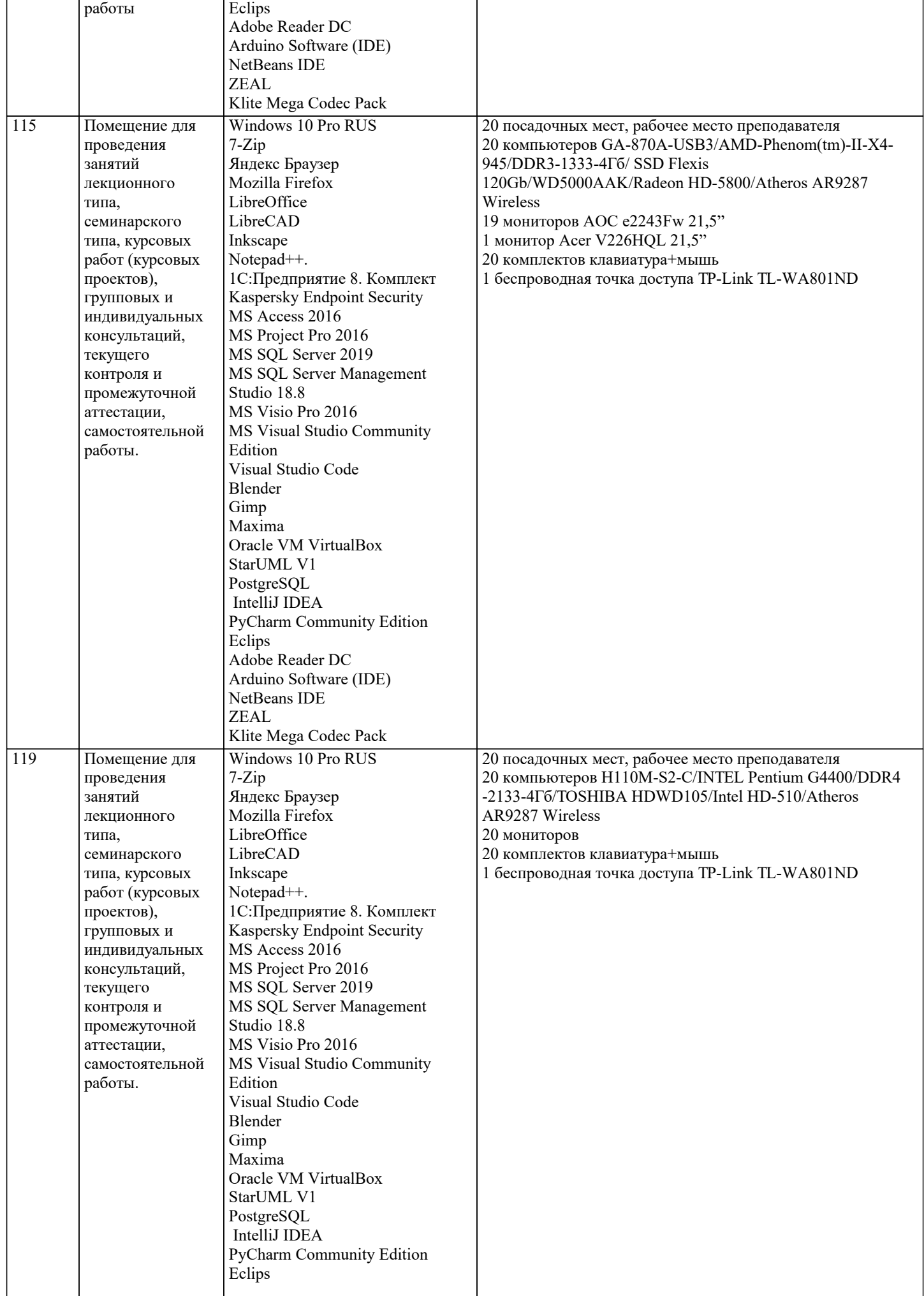

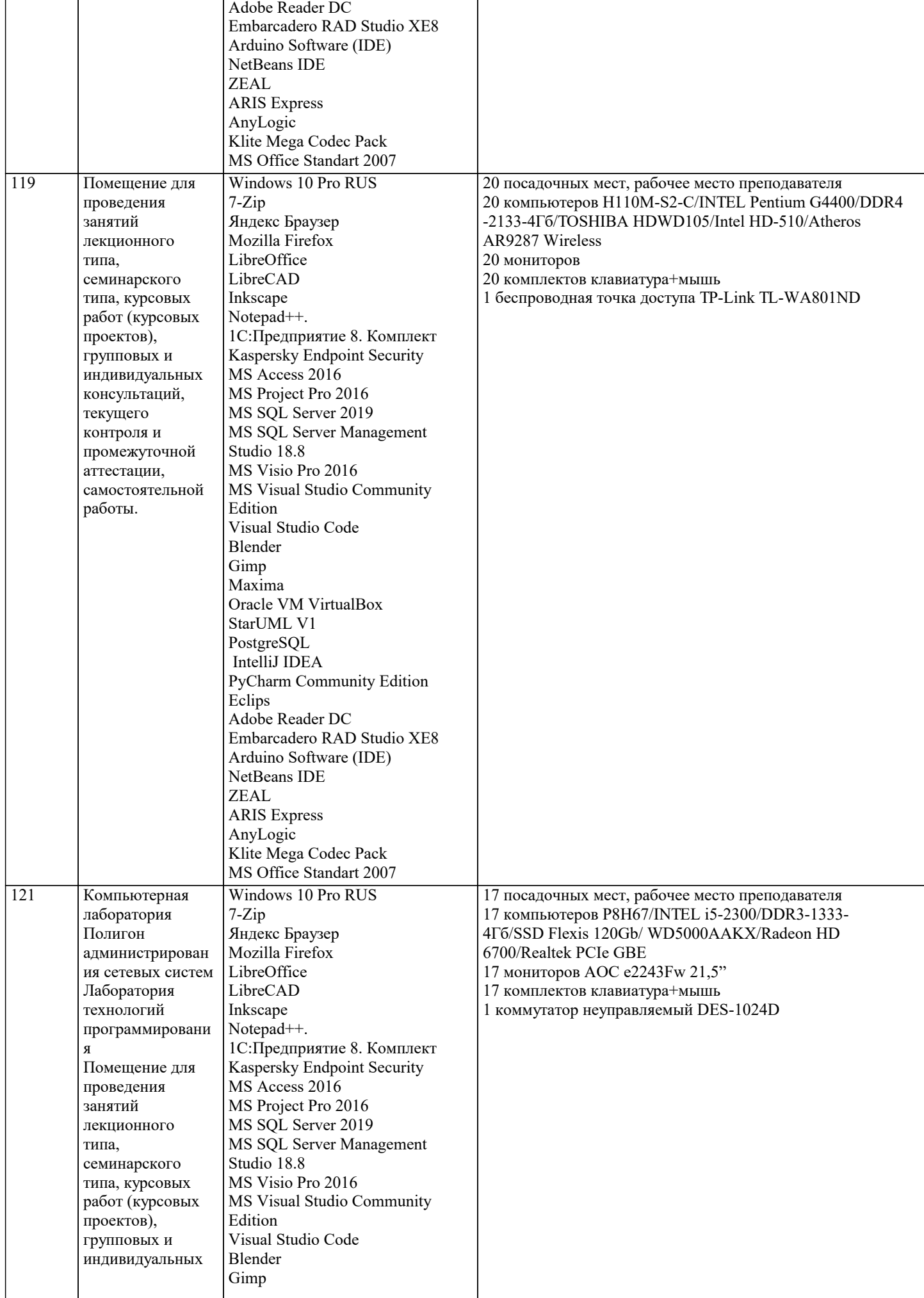

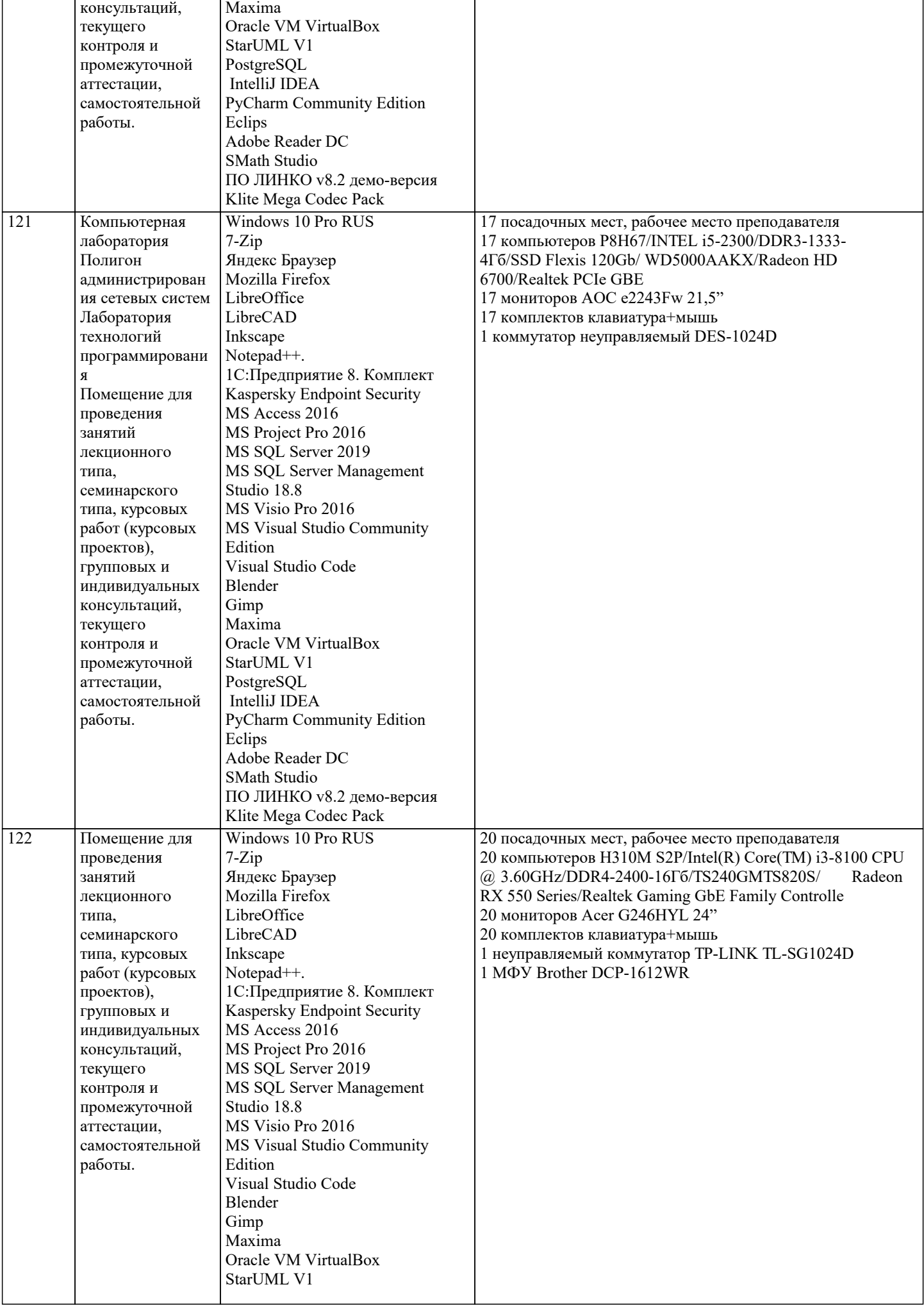

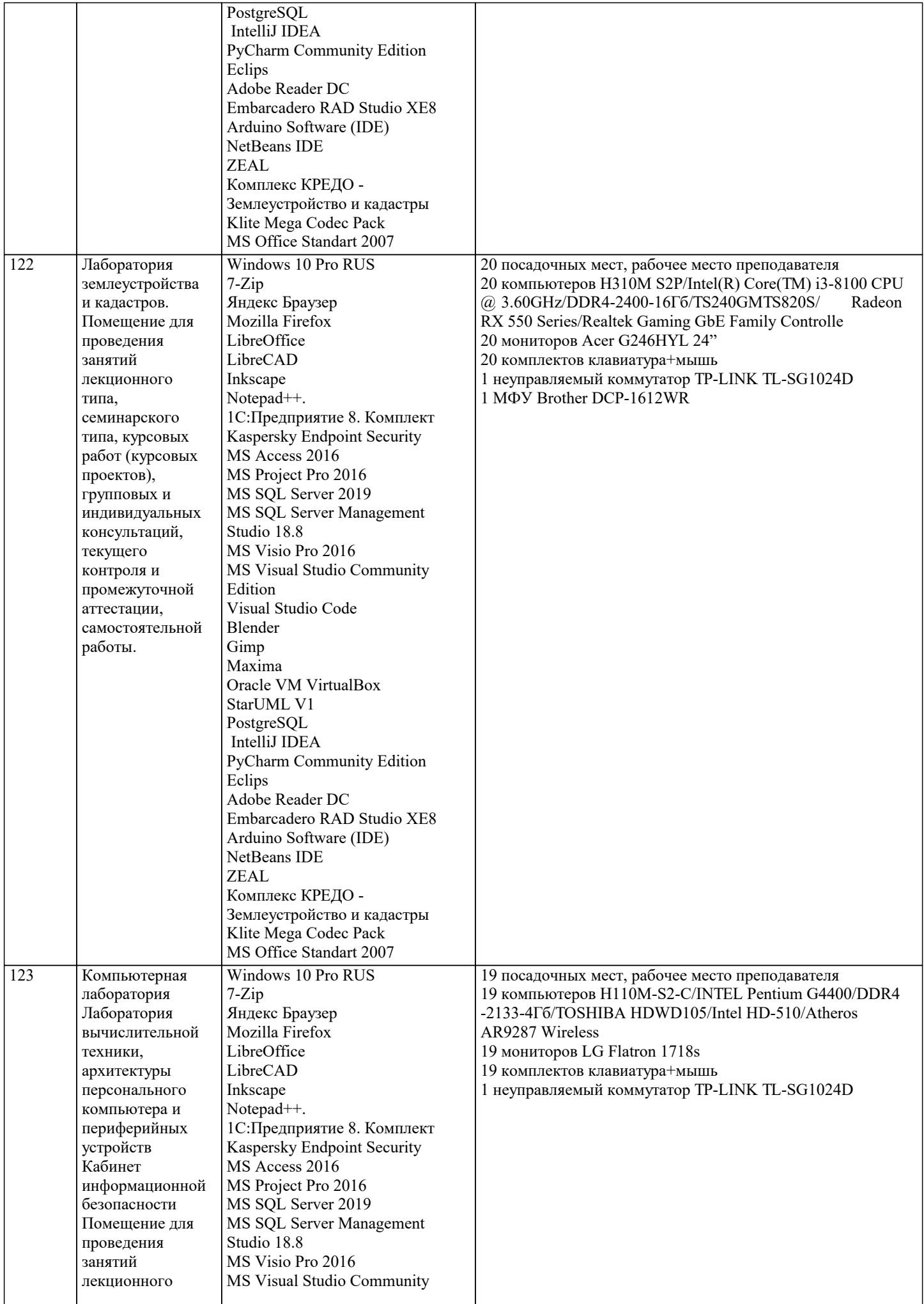

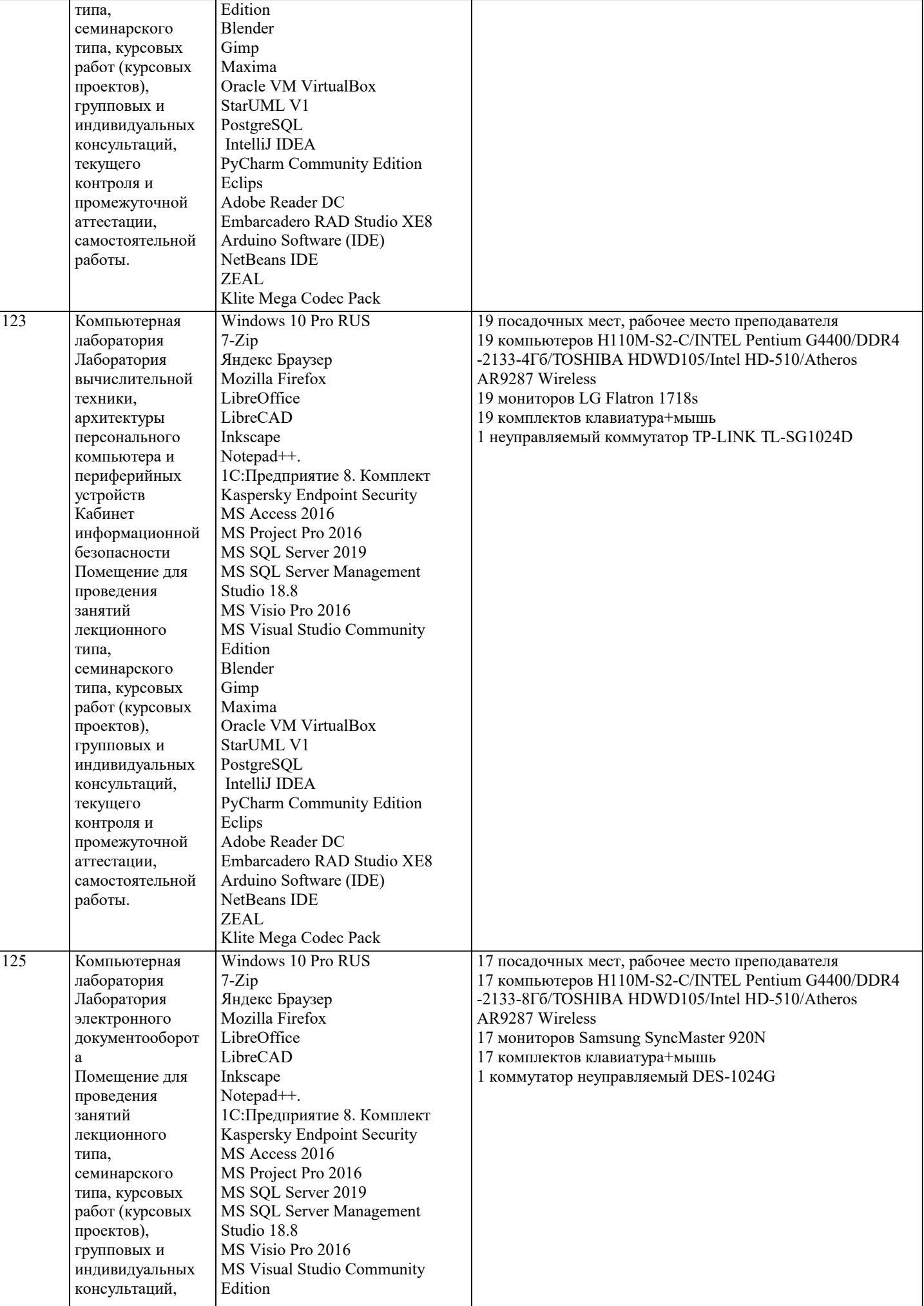

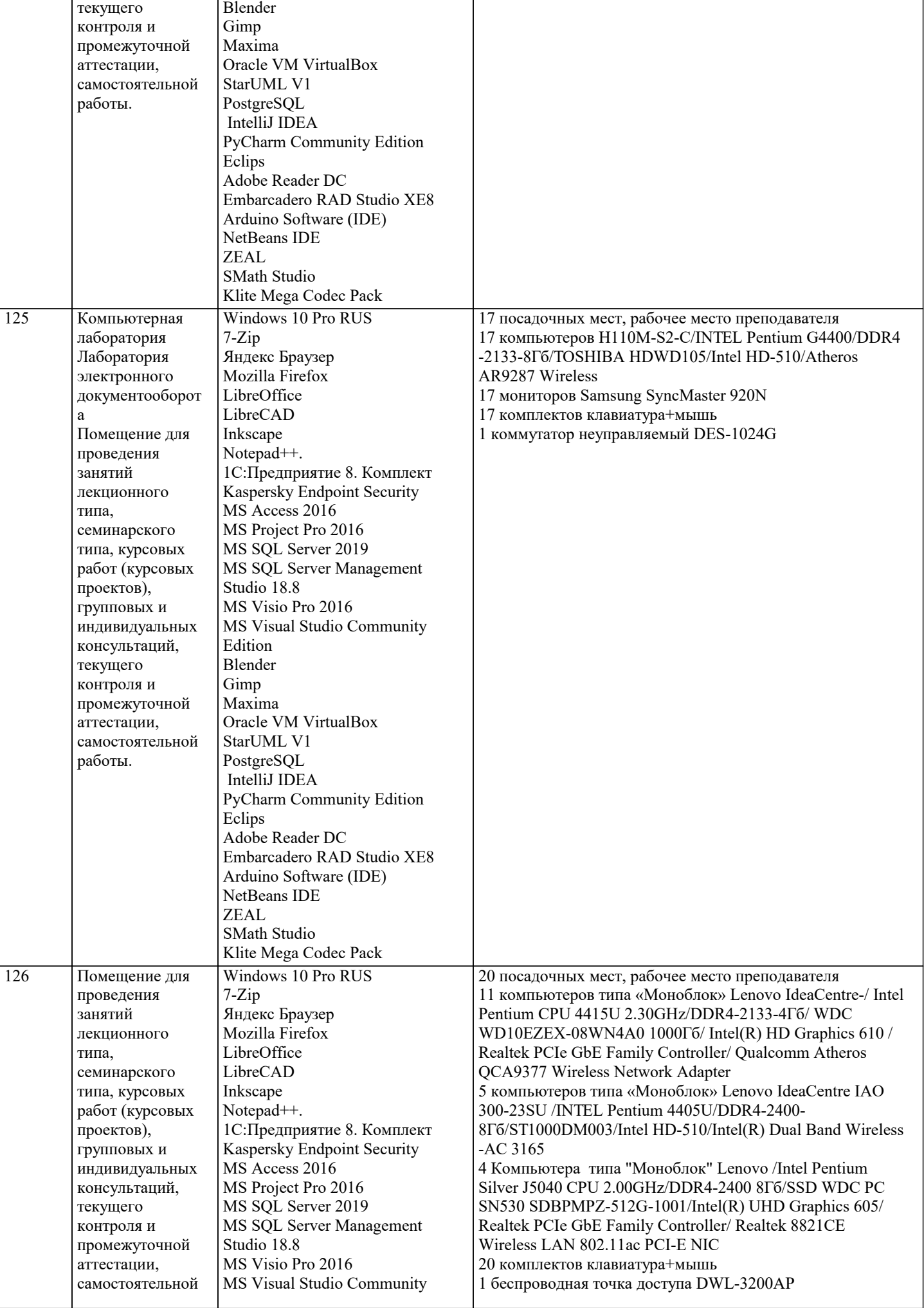

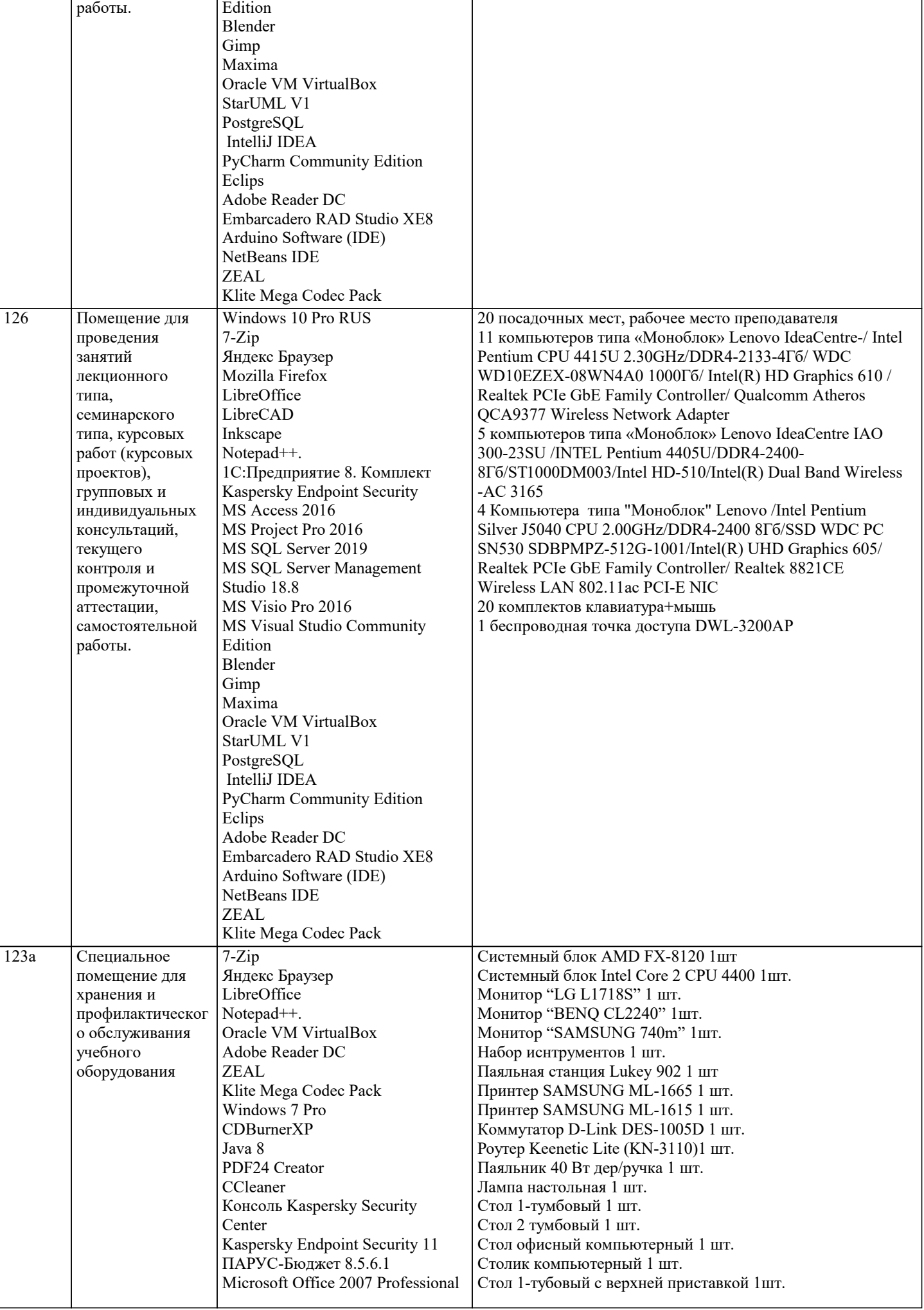

 $\overline{\phantom{a}}$ 

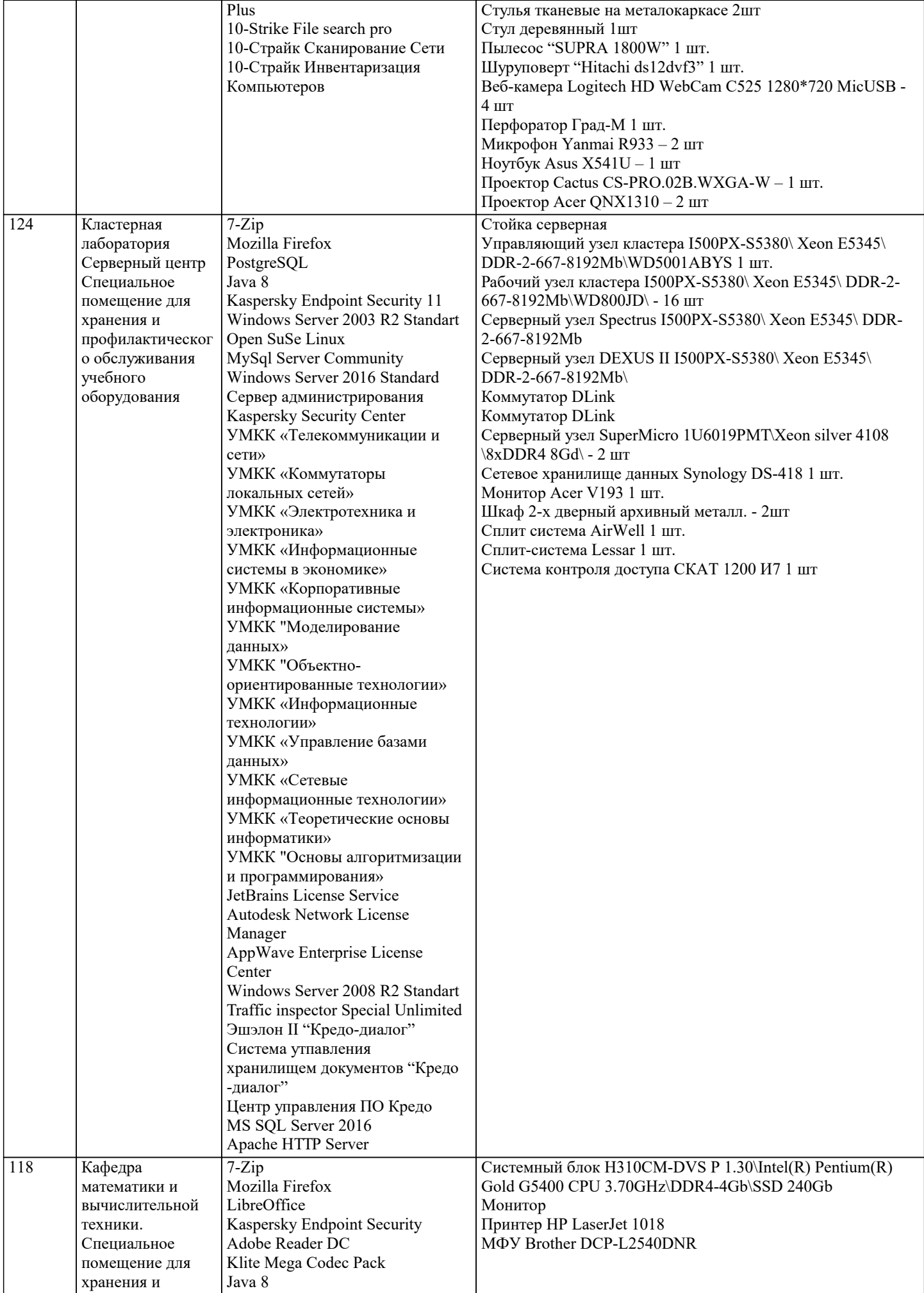

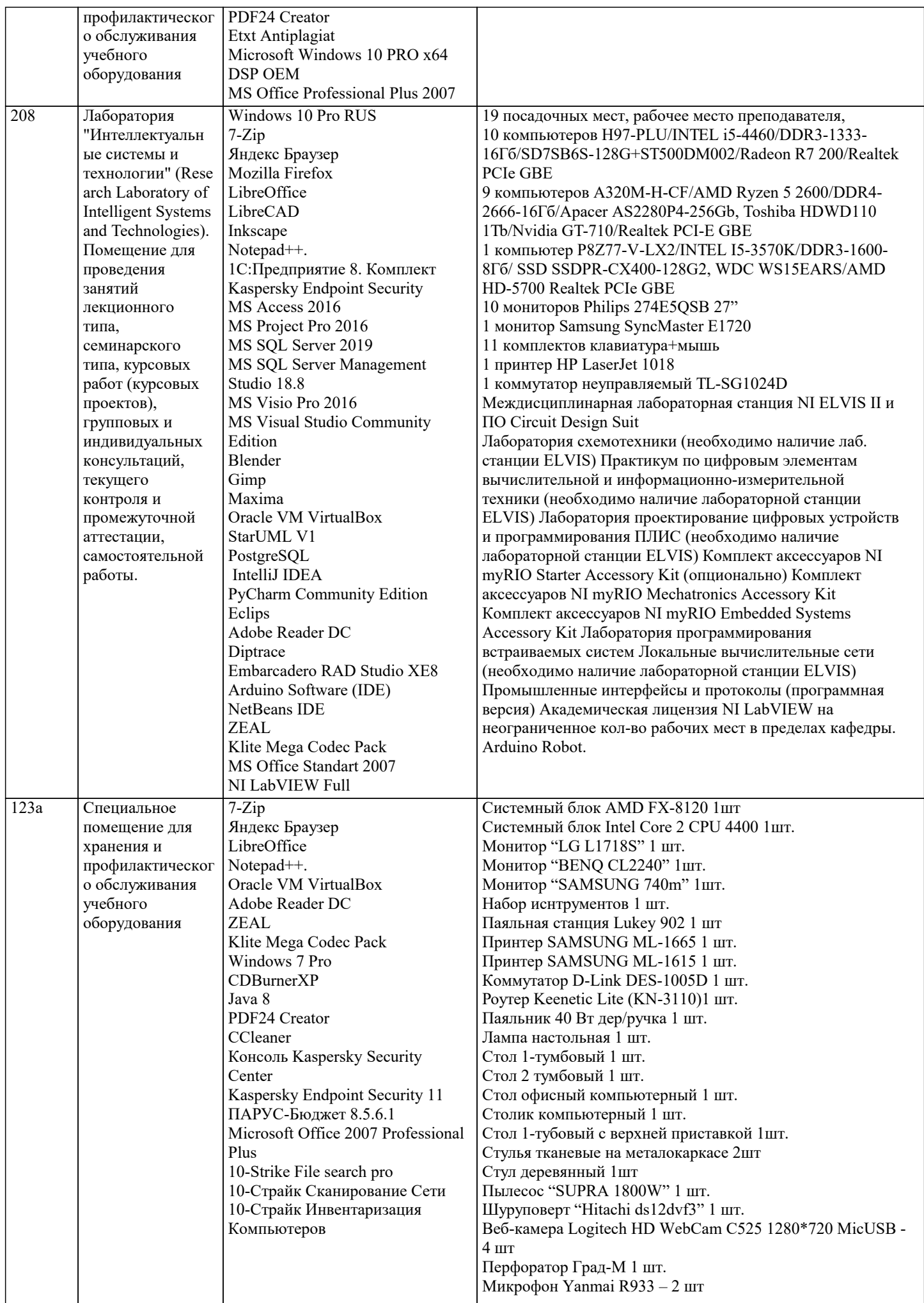

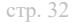

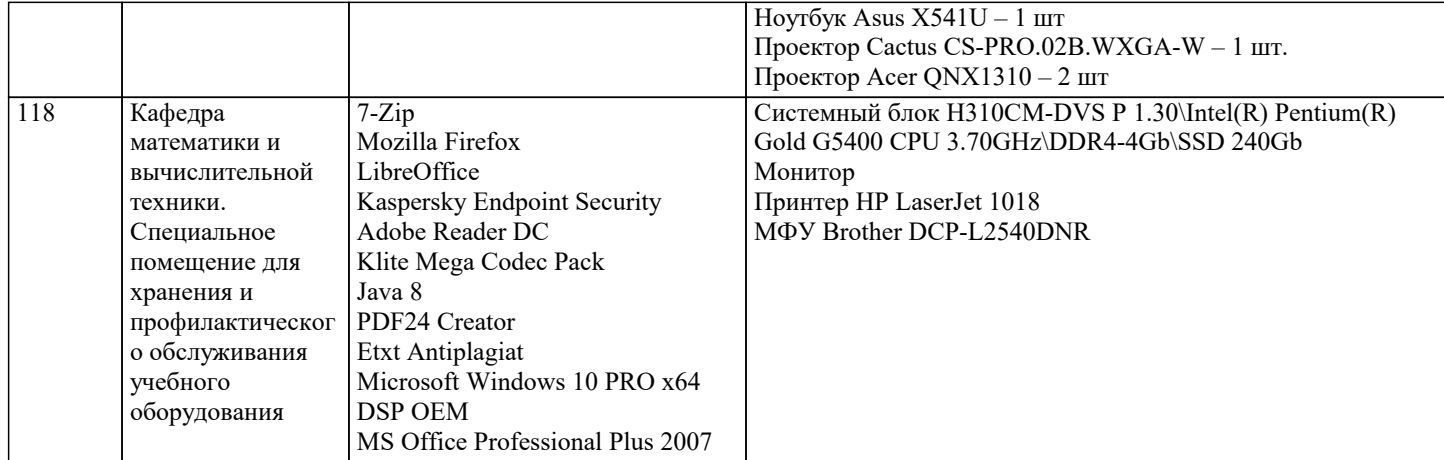

#### 8. МЕТОДИЧЕСКИЕ УКАЗАНИЯ ДЛЯ ОБУЧАЮЩИХСЯ ПО ОСВОЕНИЮ ДИСЦИПЛИНЫ (МОДУЛЯ)

В соответствии с требованиями ФГОС ВО по направлению подготовки реализация компетентностного подхода предусматривает использование в учебном процессе активных и интерактивных форм проведения занятий (разбор конкретных задач, проведение блиц-опросов, исследовательские работы) в сочетании с внеаудиторной работой с целью формирования и развития профессиональных навыков обучающихся.

Лекционные занятия дополняются ПЗ и различными формами СРС с учебной и научной литературой В процессе такой работы студенты приобретают навыки «глубокого чтения» - анализа и интерпретации текстов по методологии и методике -<br>дисциплины.

.<br>Учебный материал по дисциплине «Нейро-нечеткие системы». разделен на логически завершенные части (модули), после изучения, которых предусматривается аттестация в форме письменных тестов, контрольных работ.

Работы оцениваются в баллах, сумма которых дает рейтинг каждого обучающегося. В баллах оцениваются не только знания и навыки обучающихся, но и их творческие возможности: активность, неординарность решений поставленных проблем. Кажлый молуль учебной лиспиплины включает обязательные вилы работ – лекции. ПЗ. различные вилы СРС (выполнение ломашних заланий по решению залач, полготовка к лекциям и практическим занятиям).

Форма текущего контроля знаний – работа студента на практическом занятии, опрос. Форма промежуточных аттестаций – контрольная работа в аудитории, домашняя работа. Итоговая форма контроля знаний по модулям – контрольная работа с задачами по материалу модуля.

Метолические указания по выполнению всех вилов учебной работы размешены в электронной образовательной среде акалемии

Лекнии

Написание конспекта лекций: кратко, схематично, последовательно фиксировать основные положения, выводы, формулировки, обобщения, отмечать важные мысли, выделять ключевые слова, термины. Проверка терминов, понятий с помощью энциклопедий, словарей, справочников с выписыванием толкований в тетрадь. Обозначить вопросы, термины, материал, который вызывает трудности, попытаться найти ответ в рекомендуемой литературе, если самостоятельно не удается разобраться в материале, необходимо сформулировать вопрос и задать преподавателю на консультации, на практическом занятии.

#### Практические занятия

Конспектирование источников. Работа с конспектом лекций, подготовка ответов к контрольным вопросам, просмотр рекомендуемой литературы, работа с текстом. Выполнение практических задач в инструментальных средах. Выполнение проектов. Решение расчетно-графических заданий, решение задач по алгоритму и др.

#### Лабораторные занятия

Знакомство с основной и дополнительной литературой, включая справочные издания, зарубежные источники, конспект основных положений, терминов, сведений, требующихся для запоминания и являющихся основополагающими в этой теме. Составление аннотаций к прочитанным литературным источникам и др.

#### Самостоятельная работа

Выполнение практико-ориентированных лабораторных работ с использованием оборудования и инструментария. Исследование сложных систем компьютерных моделях, творческое задание, проектирование.

Методические указания по выполнению учебной работы размещены в электронной образовательной среде академии. 9. МЕТОДИЧЕСКИЕ УКАЗАНИЯ ОБУЧАЮЩИМСЯ ПО ВЫПОЛНЕНИЮ САМОСТОЯТЕЛЬНОЙ РАБОТЫ

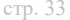

#### Методические указания по выполнению самостоятельной работы по дисциплине

Формой осуществления контроля выполнения самостоятельной работы является

подготовки рефератов на актуальные темы, т. е. изучение с помощью научных методов явлений и процессов, анализа влияния на них различных факторов, а также, изучение взаимодействия между явлениями, с целью получения убедительно доказанных и полезных для науки и практики решений с максимальным эффектом.

Цель реферата – определение конкретного объекта и всестороннее, достоверное изучение его структуры, характеристик, связей на основе разработанных в науке принципов и методов познания, а также получение полезных для деятельности человека результатов, внедрение в производство с дальнейшим эффектом.

Основой разработки каждой темы является методология, т. е. совокупность методов, способов, приемов и их определенная последовательность, принятая при разработке научного исследования. В конечном счете, методология - это схема, план решения поставленной научноисследовательской задачи.

Процесс подготовки реферат состоит из следующих основных этапов:

1. Выбор темы и обоснование ее актуальности.

2. Составление библиографии, ознакомление с законодательными актами, нормативными

документами и другими источниками, относящимися к теме проекта (работы).

3. Разработка алгоритма исследования, формирование требований к исходным данным,

выбор методов и инструментальных средств анализа.

4. Сбор фактического материала.

5. Обработка и анализ полученной информации с применением современных методов анализа.

6. Формулировка выводов и выработка рекомендаций.

7. Оформление работы в соответствии с установленными требованиями.